# **클라우드 네이티브 시대를 위한 업무중심의 모니터링 'OPENMARU APM'**

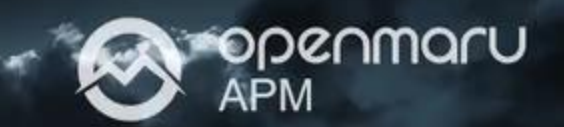

## **클라우드 네이티브 시대의 APM (Application Performance Management)**

**D** openmary

**1**

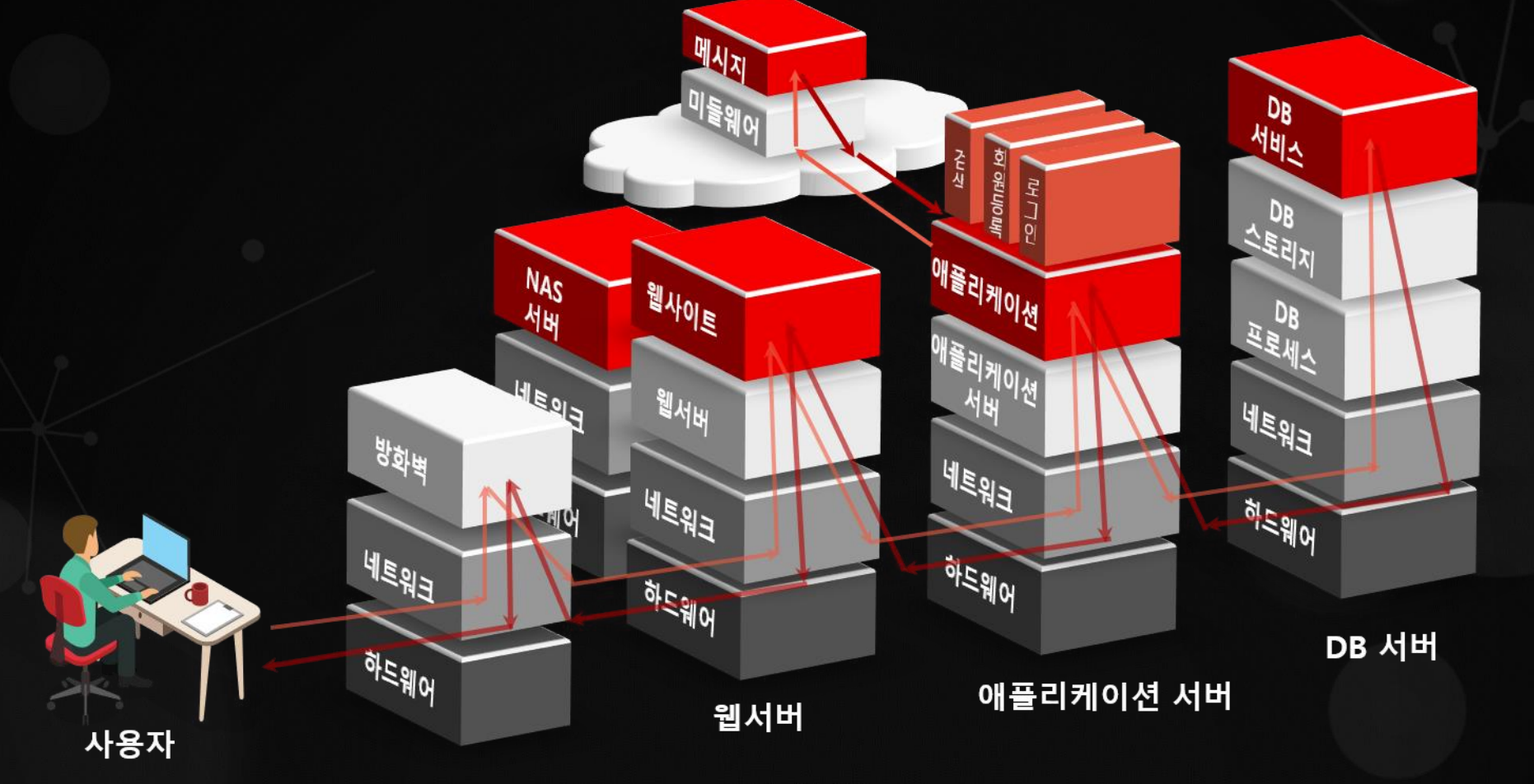

- **DB 테이블 변경으로 SQL 에서 오류로 인하여 페이지가 오류가 난다면?**
- **데이터베이스가 50% 느려진다면 사용자 응답시간은 어떻게 될까요?**

### **미들웨어는 시스템 장애의 관문이자 시작점**

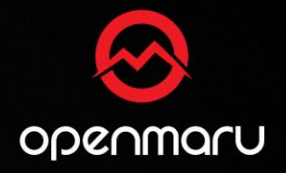

- Confidential -

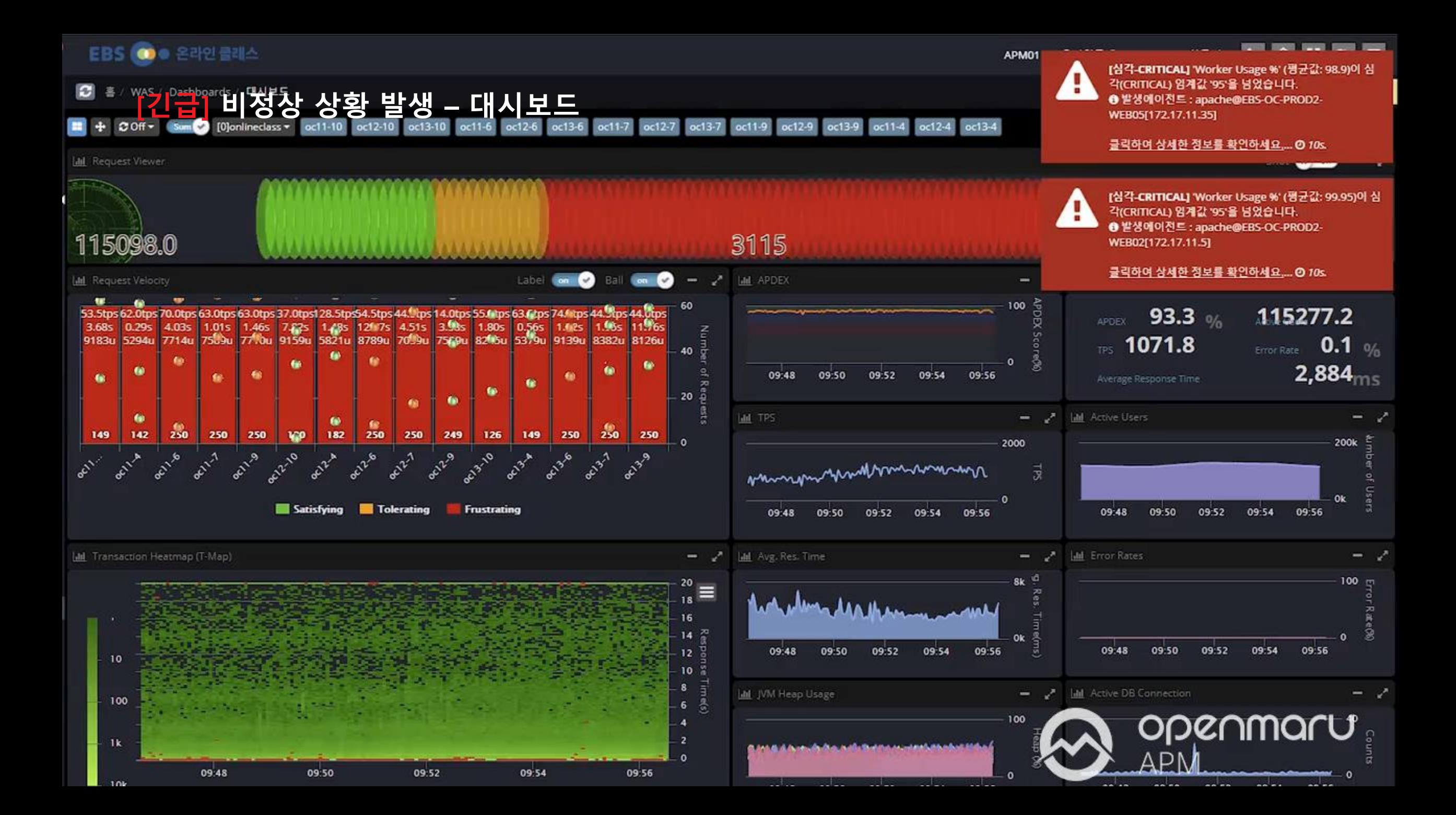

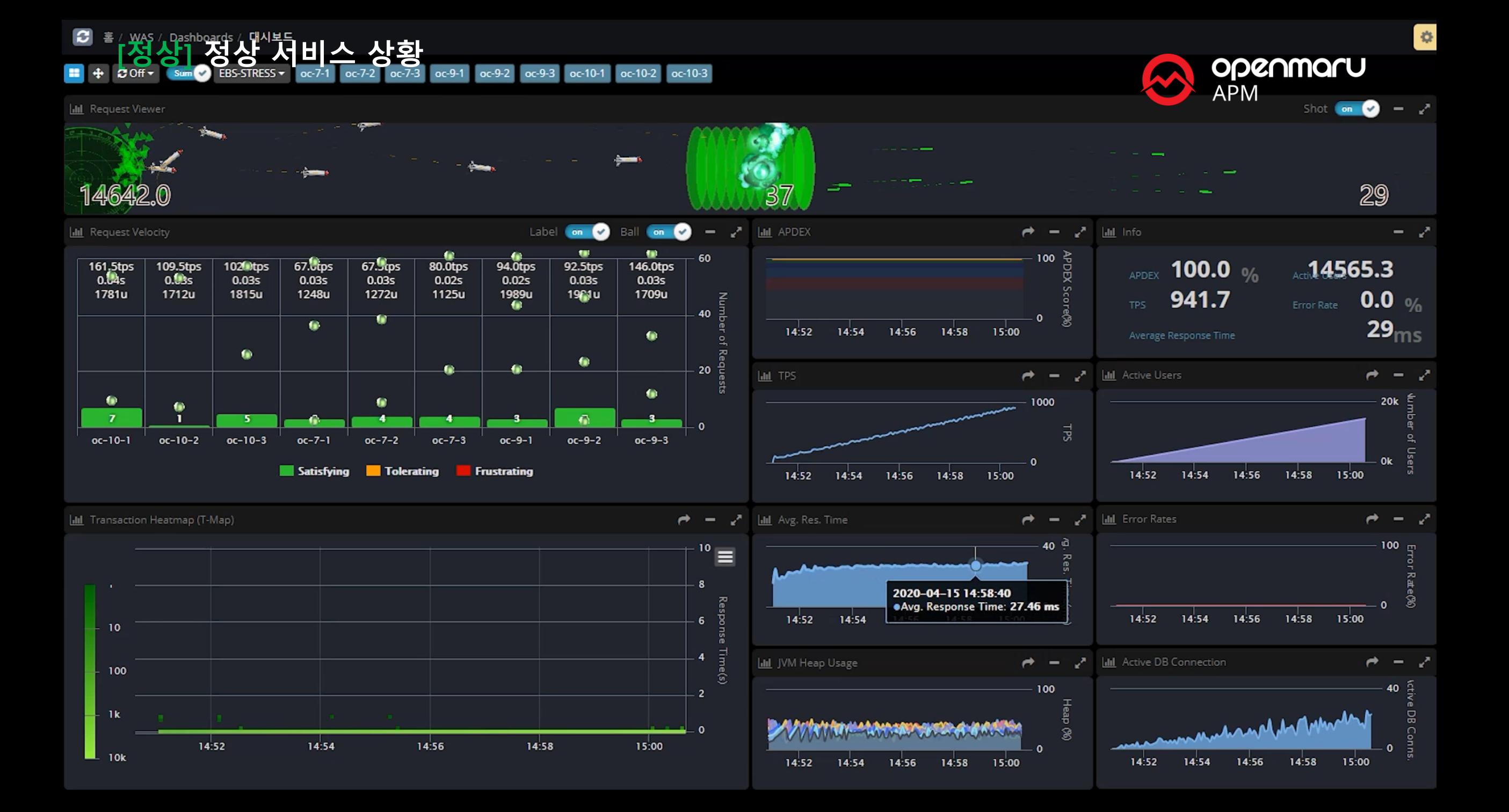

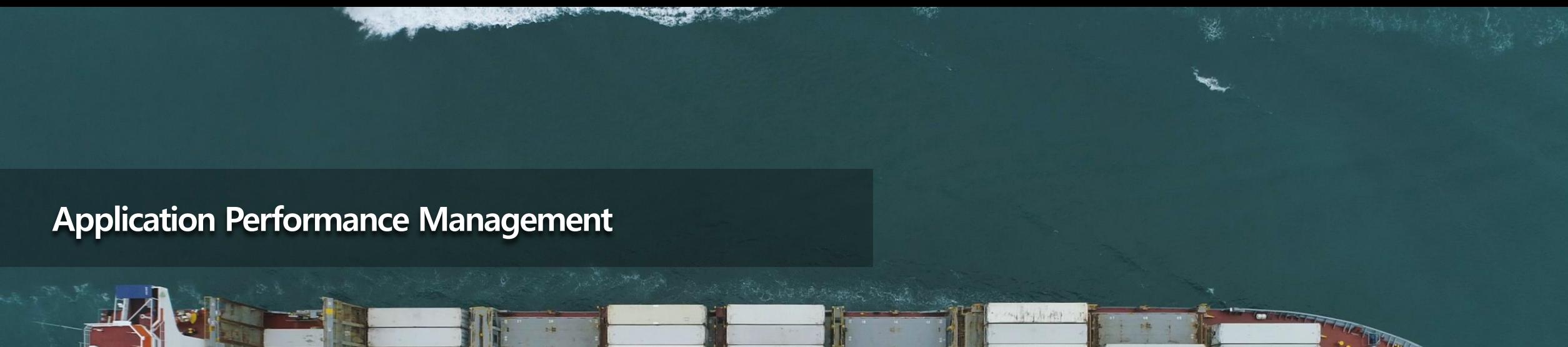

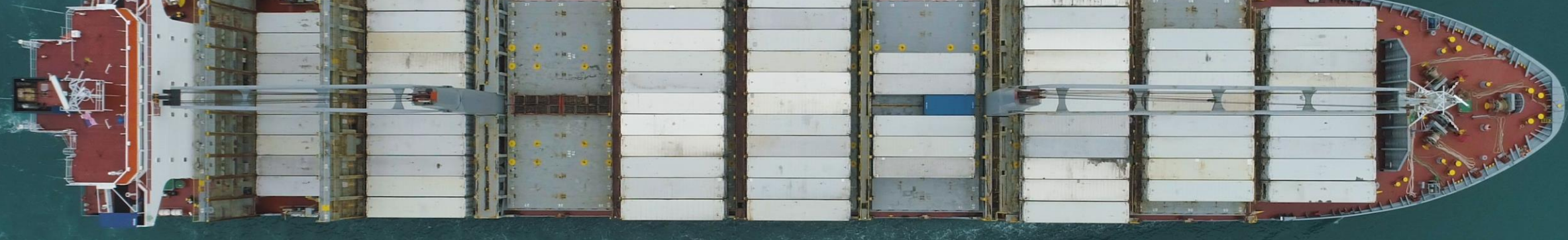

# Cloud Native 시대

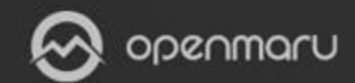

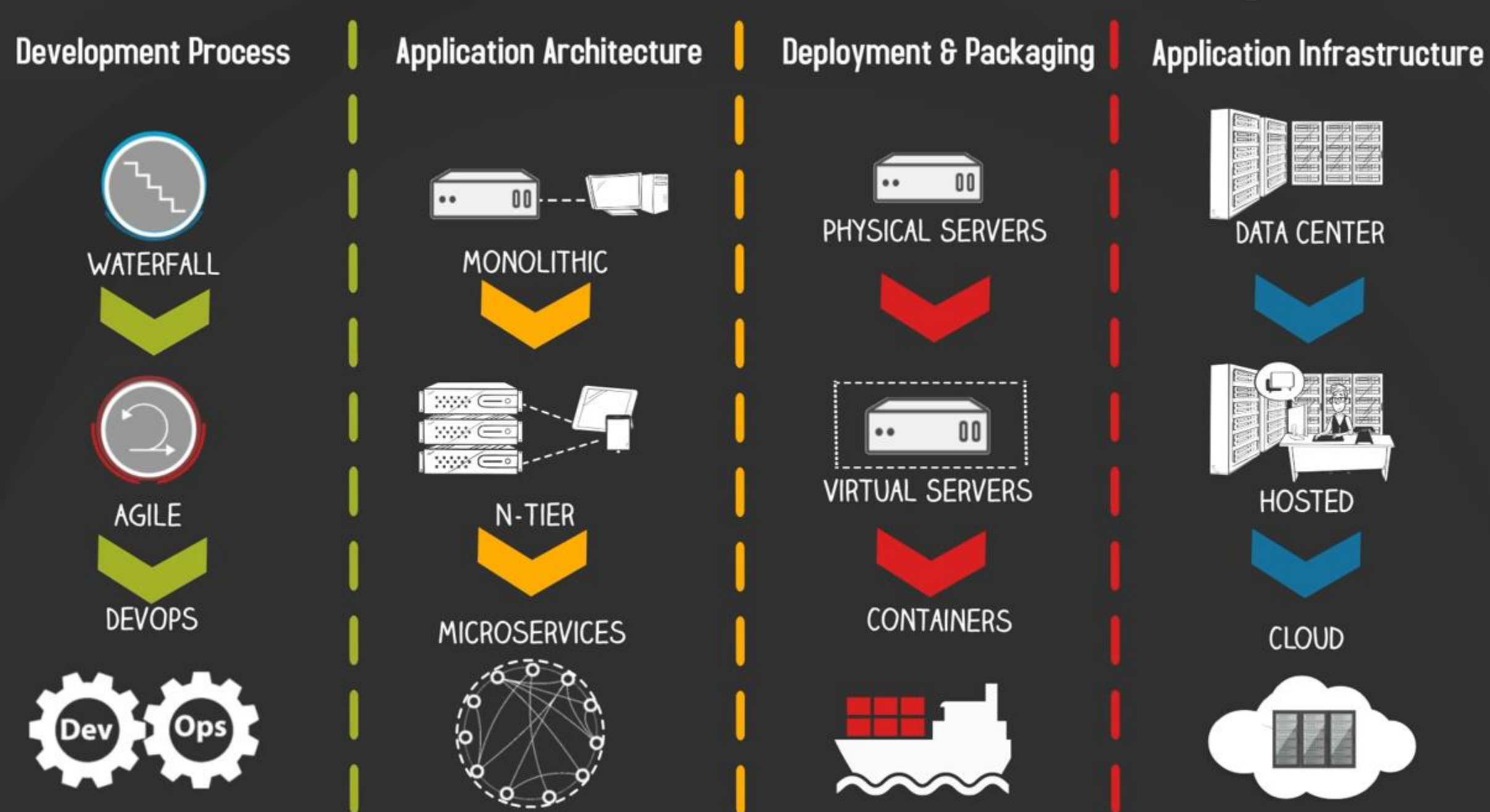

### **Google 의 모든 서비스는 컨테이너 에서 실행**

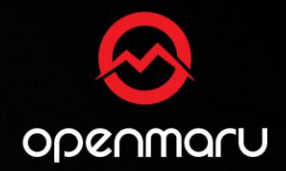

- **Gmail , 검색, 지도 ...**
- **MapReduce , GFS , Colossus ...**
- **Google Compute Engine의 가상 머신도 컨테이너 에서 실행!**
- **매주 20 억개 이상의 컨테이너 를 실행 중**

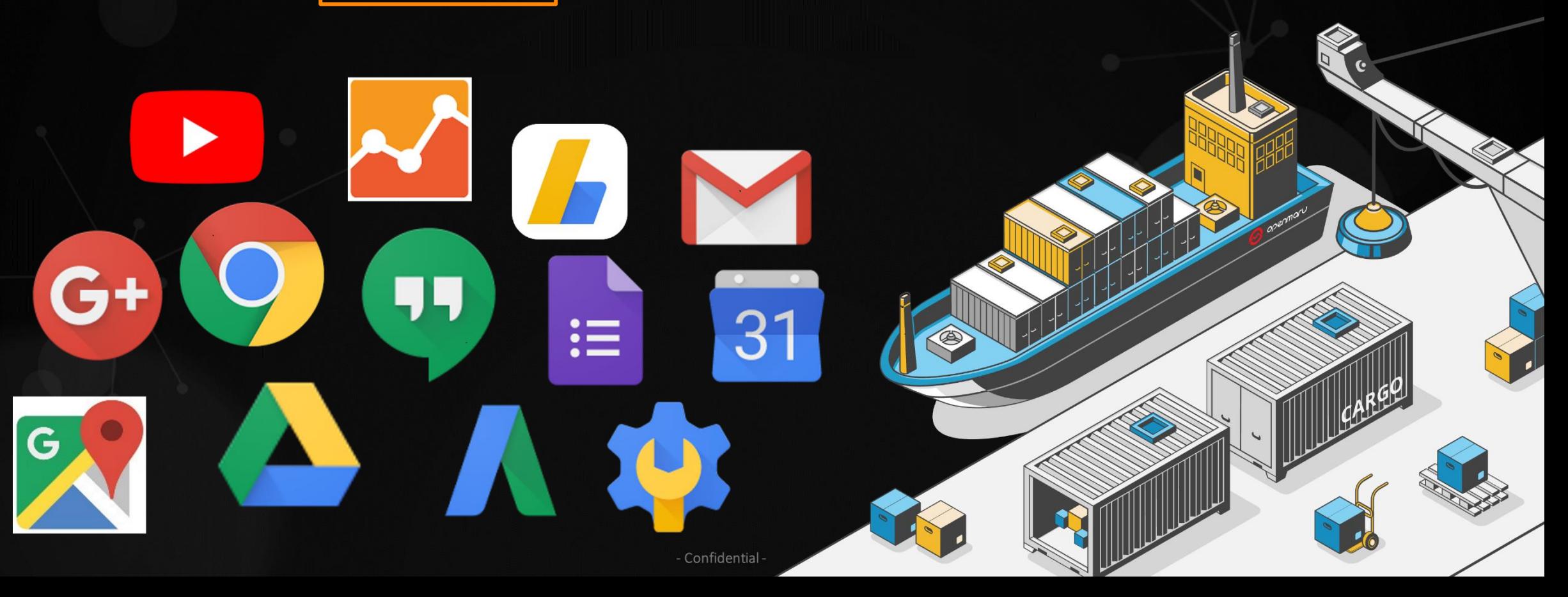

### **GOOGLE 과 컨테이너**

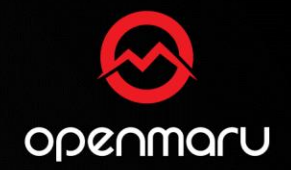

• **Google의 업무 방식**

 $\bullet$   $\bullet$   $\bullet$   $\bullet$ 

Gmail에서 YouTube, 검색에 이르기까지 Google의 모든 제품은 컨테이너에서 실행됩니다.

개발팀은 컨테이너화를 통해 더욱 신속하게 움직이고, 효율적으로 소프트웨어를 배포하며 전례 없는 수준의 확장성을 확보할 수 있게 되 었습니다. Google은 매주 수십억 개가 넘는 컨테이너를 생성합니다. 지난 10여 년간 프로덕션 환경에서 컨테이너화된 워크로드를 실행하는 방법에 관해 많은 경험을 쌓으면서 Google은 커뮤니티에 계속 이 지식을 공유해 왔습니다.

초창기에 cgroup 기능을 Linux 커널에 제공한 것부터 내부 도구의 설계 소스를 Kubernetes 프로젝트로 공개한 것까지 공유의 사례는 다 양합니다. 그리고 이 전문 지식을 Google Cloud Platform으로 구현하여 개발자와 크고 작은 규모의 회사가 최신의 컨테이너 혁신 기술을 쉽게 활용할 수 있도록 하였습니다.

openmaru

**Source - https://cloud.google.com/containers/**

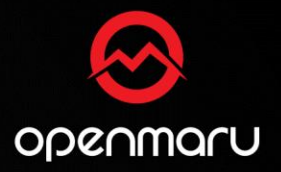

### **DevOps** → **다양한 'OOO'Ops의 등장**

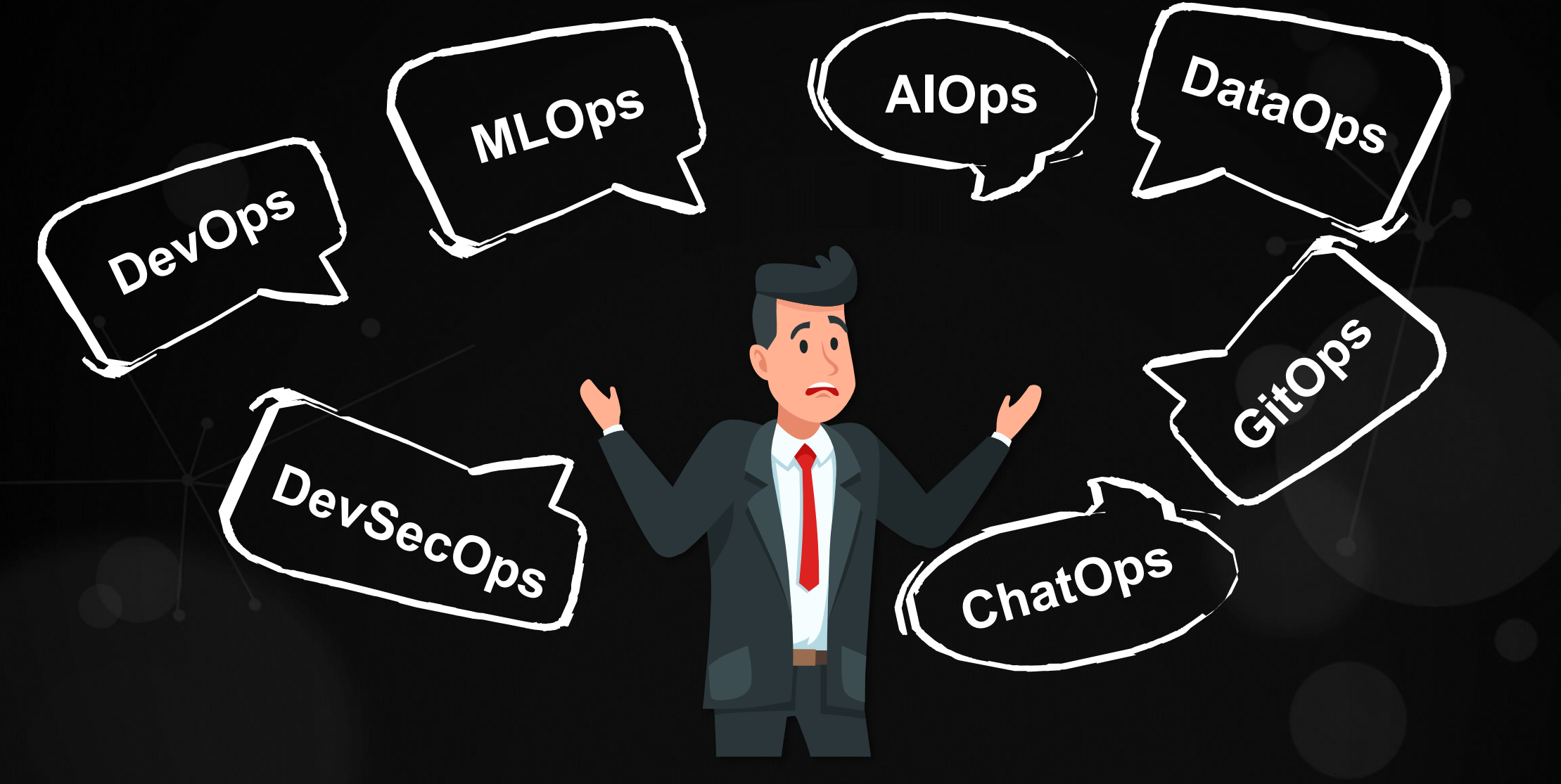

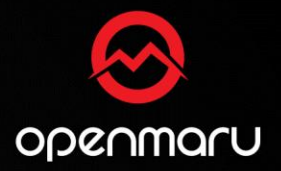

### **'OOO'Ops에서 제일 중요한 것은 서비스**

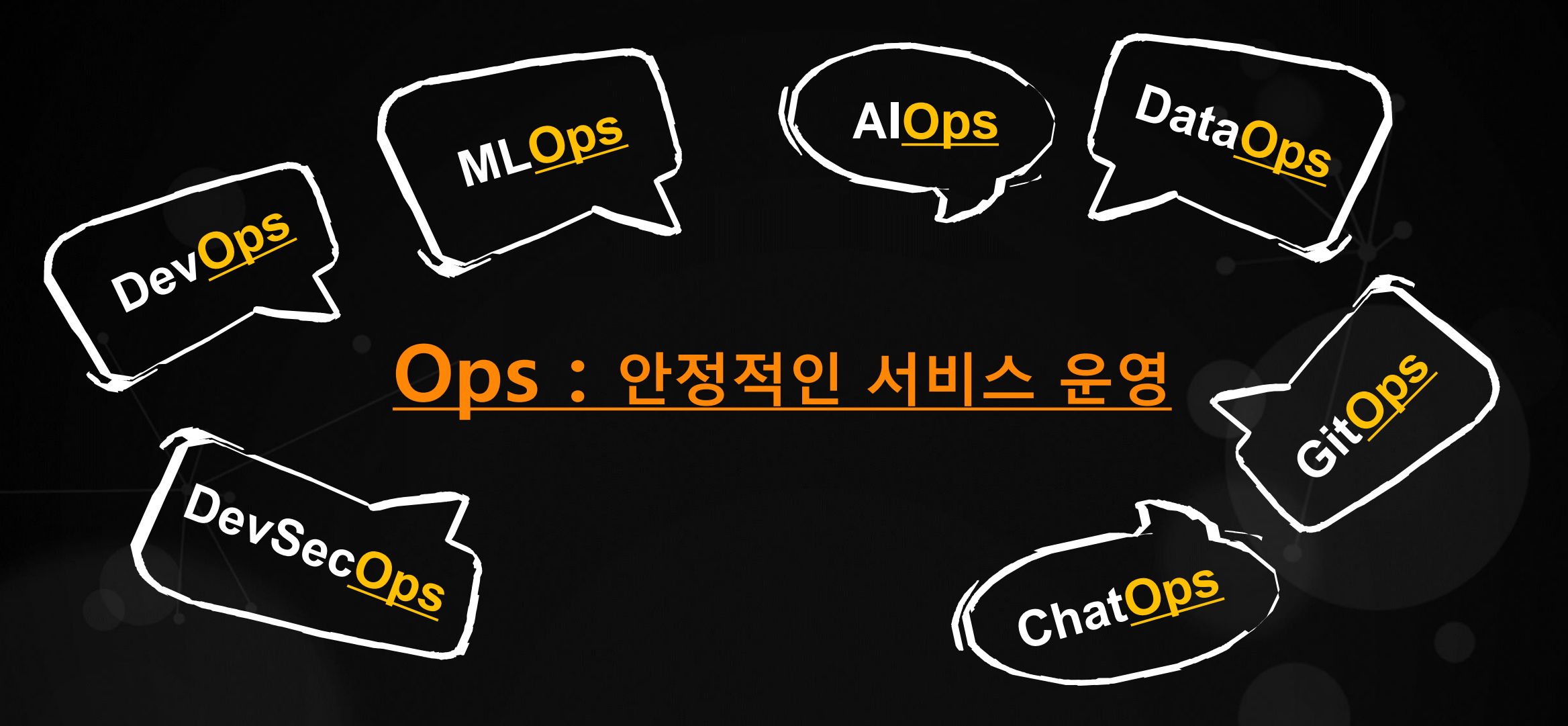

### 머신 중심에서 애플리케이션 중심 인프라로 변화

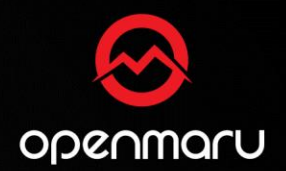

- 컨테이너화는 데이터 센터를 머신 중심에서 애플리케이션 중심으로 전환  $\bullet$ 
	- 개발자와 운영팀에게 서버와 운영 환경에 대한 세부 사항을 추상화
	- 운영 중인 애플리케이션과 개발자에 미치는 영향을 최소화하면서 새로운 하드웨어 또는 운영 환경을 업그레이드하여 인프라팀에게 유연성을 제공
	- 서버의 CPU와 메모리 정보 뿐만 아니라 애플리케이션과 관련한 매트릭을 연결하여 오토 스케일링

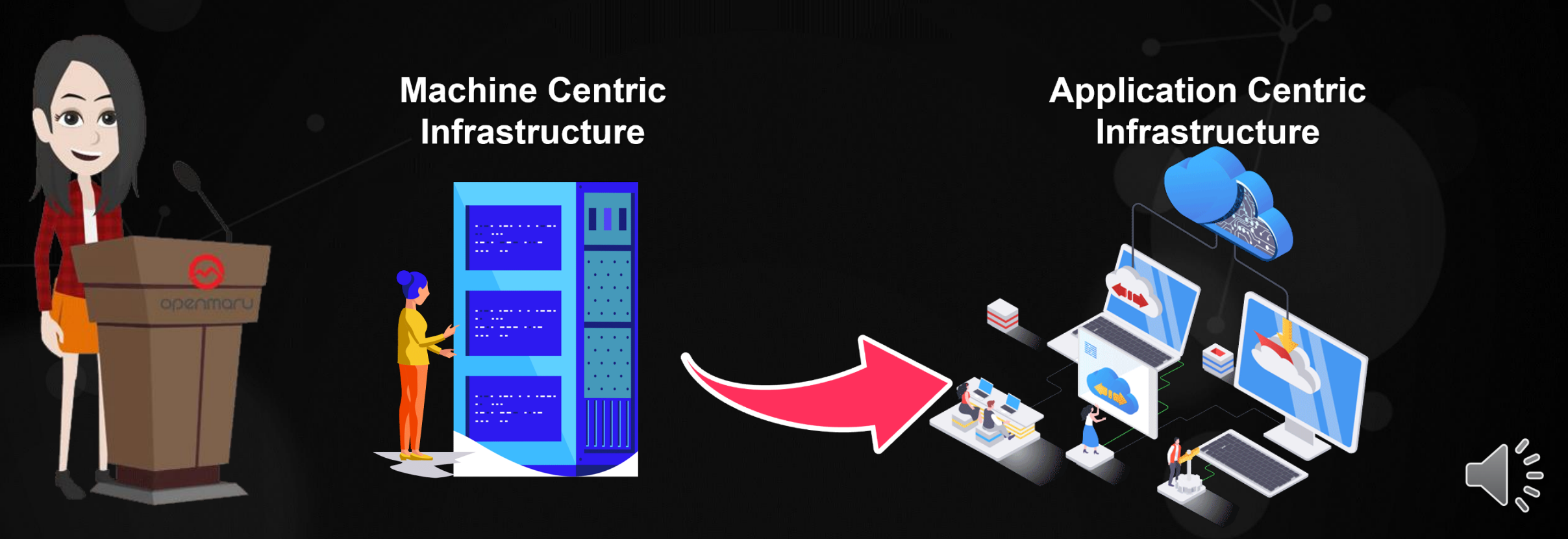

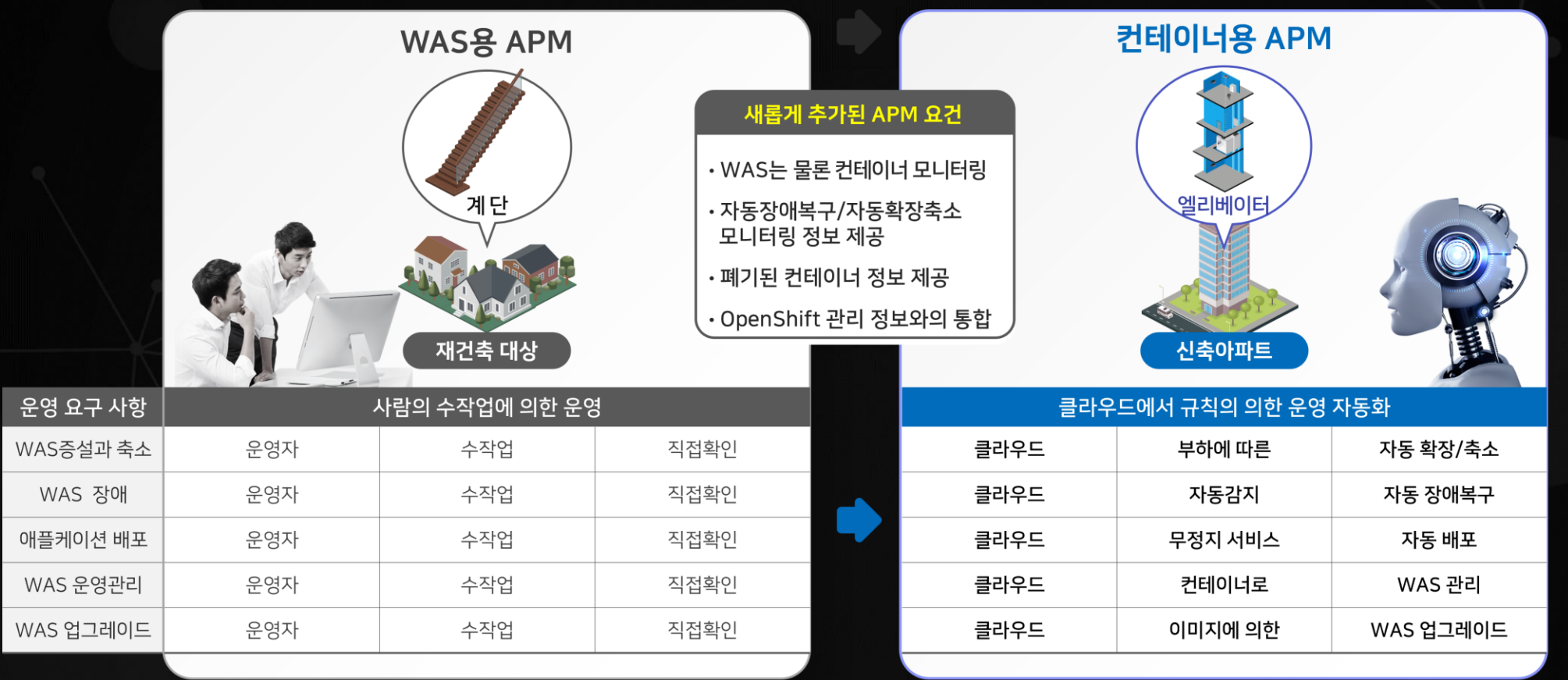

- **기존 물리서버나 가상서버와는 달리 컨테이너는 휘발성으로 상태를 가지고 있지 않음**
- **컨테이너 단위로 WAS에 대한 확장/축소, 장애 복구 , 업그레이드, 패치 작업을 모니터링**
- **클라우드에서는 APM 모니터링 대상이 WAS에서 컨테이너로 변경**

### **클라우드 전환에 따른 APM 요구사항의 변화**

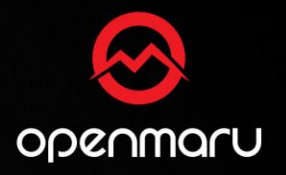

### **Application Performance Management**

**ALCOHOL** 

# Peak 시점이 다른 애플리케이션의<br>Auto Scaling 모니터링 데모리

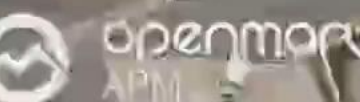

### **Peak 시점 별 자동 자원할당 활용 예시**

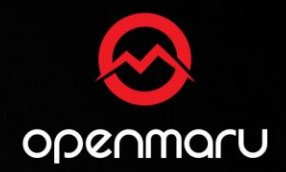

- **한정된 서버자원을 Peak 시점에 따라 효율적으로 배분하여 사용 가능**
- **Peak 시점이 다른 통계조사에 대해 사람의 개입없이 자동자원할당이 가능**

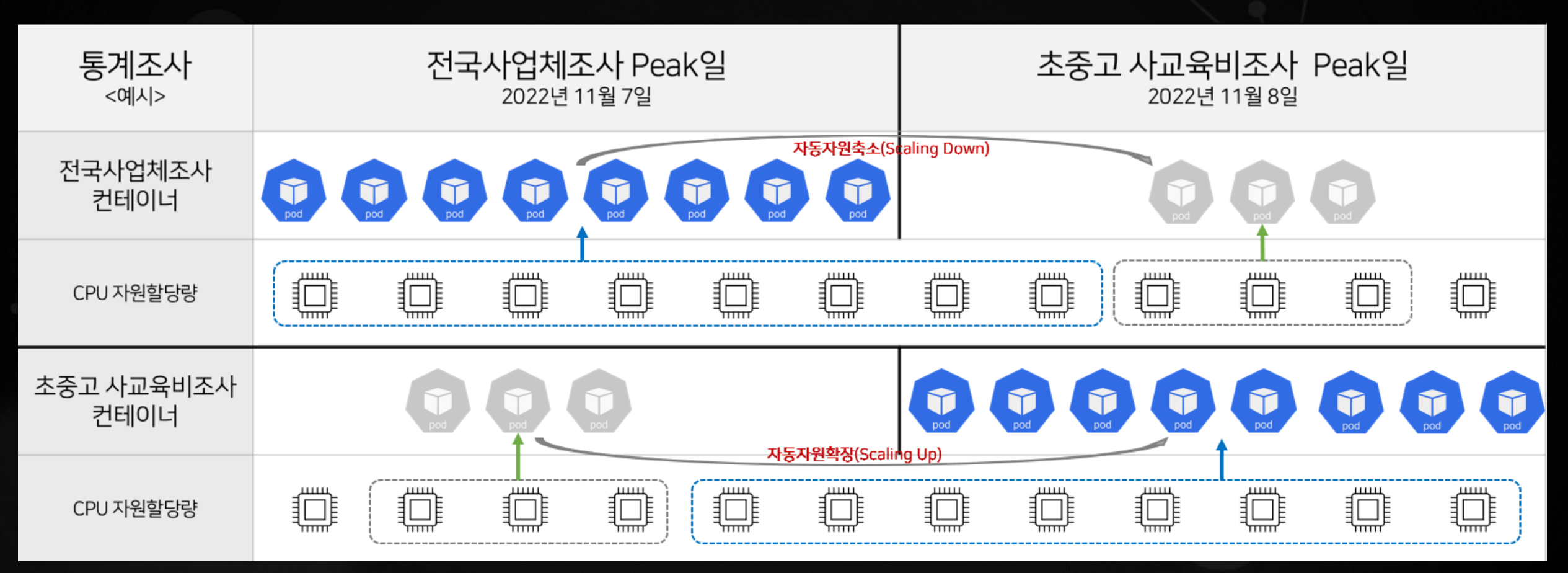

### **인스턴스 개수 한정된 환경(기존 시스템)**기존에는 가상화 환경으로 부하 상황에서 리소스를 효율적으로 활용할 수 없음

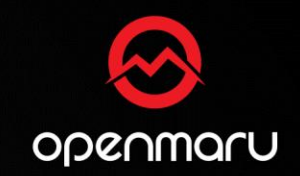

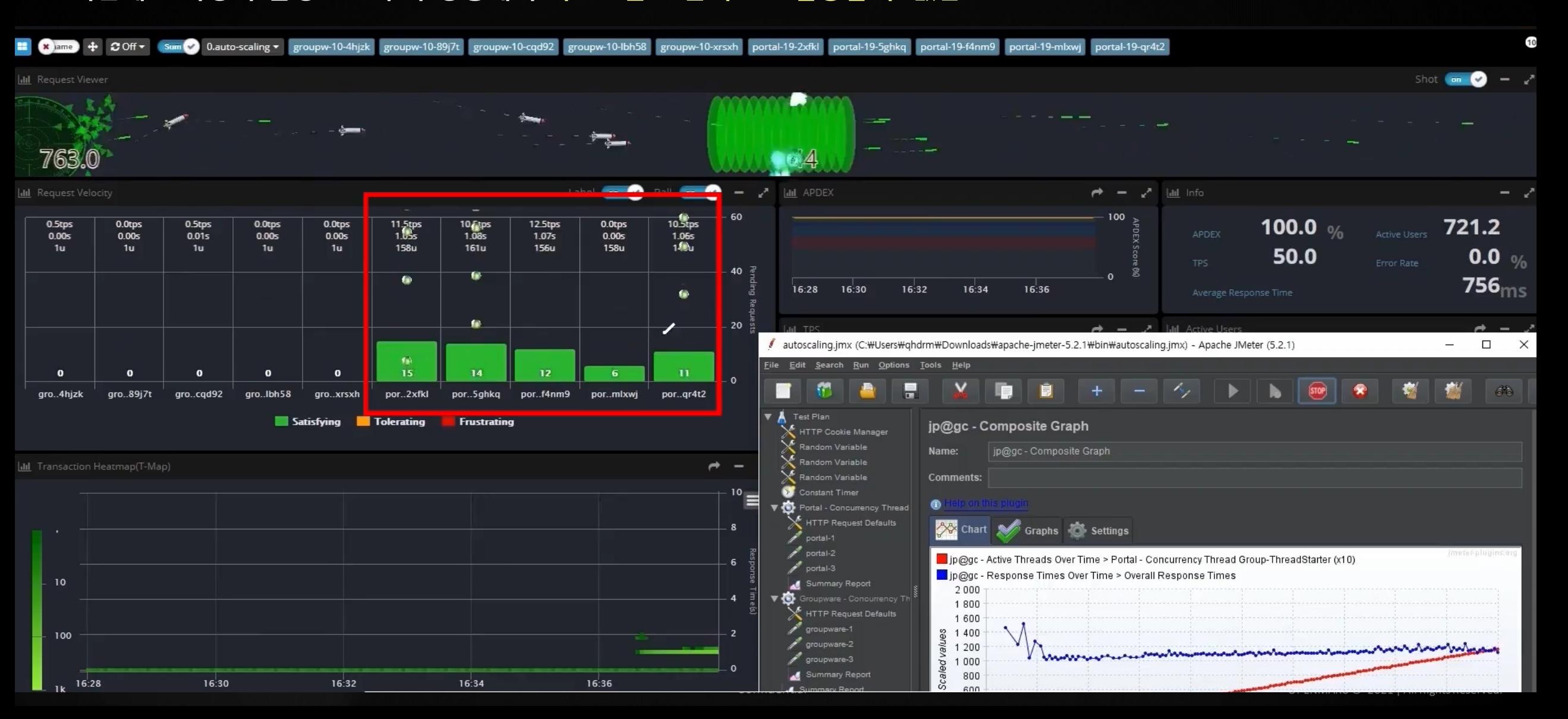

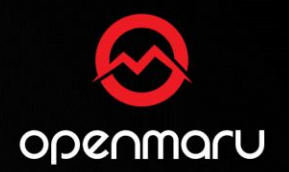

### **T-02 전국사업체조사 Peak일 때 자동부하분산 환경 부하테스트**부하에 따른 컨테이너 자동확장으로 응답시간 보장과 TPS 증가

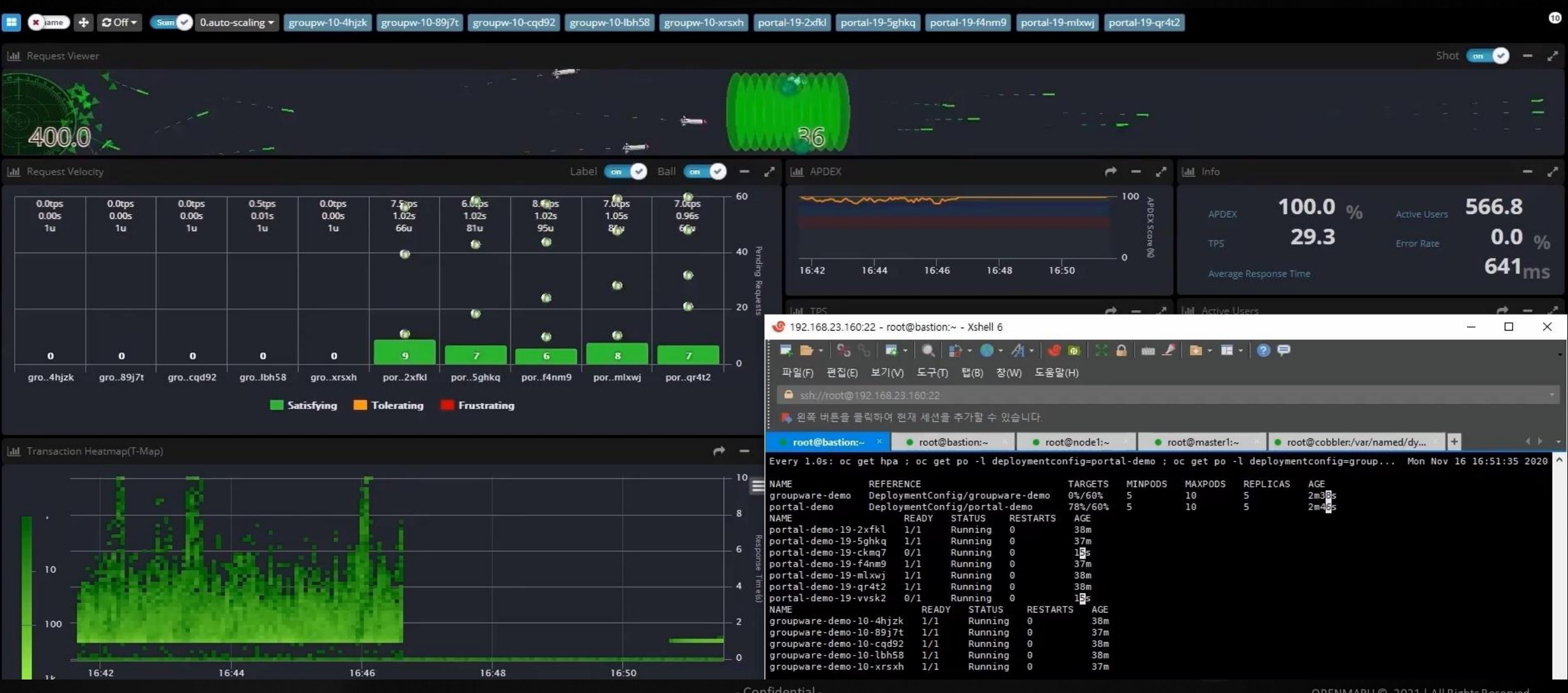

### **T-03 초중고 사교육비조사 Peak일 때 자동부하분산 환경 부하테스트**

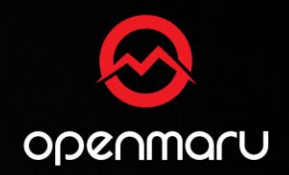

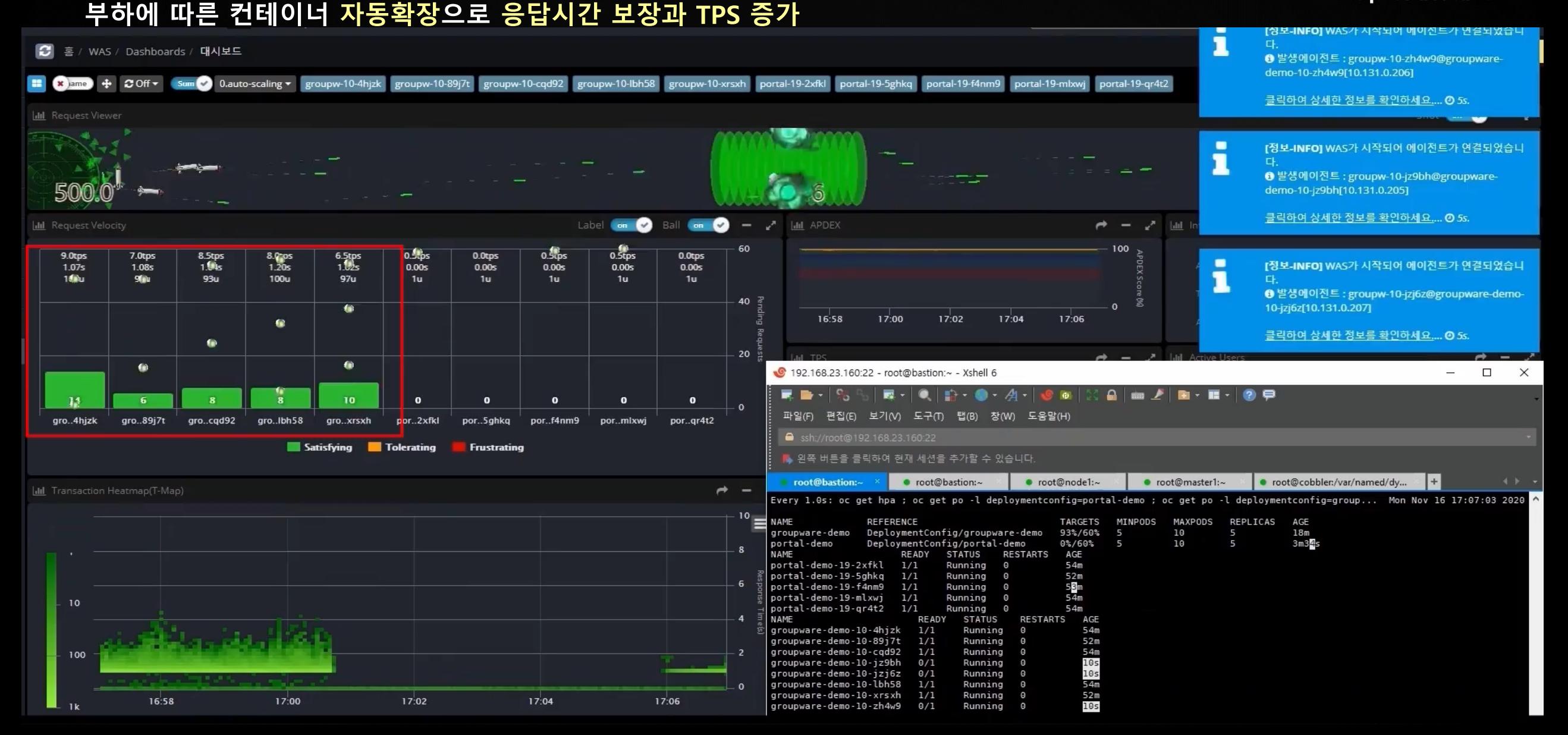

### **DEMO - 부하 테스트 결과 비교**

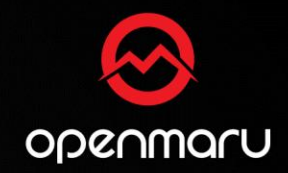

- **Peak 시점이 다른 통계조사에 대해 별도 개입없이 자동자원할당이 가능함을 확인**
- **기존환경과 비교하여 자동자원할당이 되는 환경이 1.7 배 많은 양을 처리하며, 평균응답시간이 2.5 배 빠름**

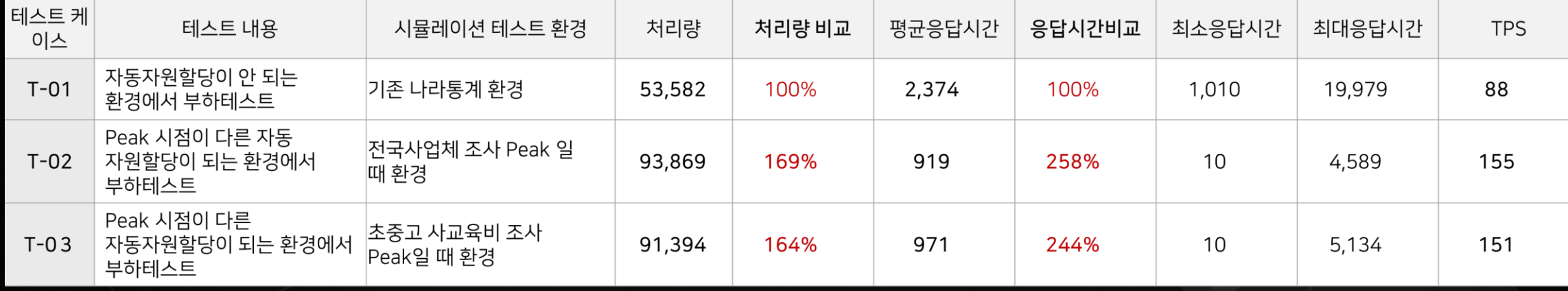

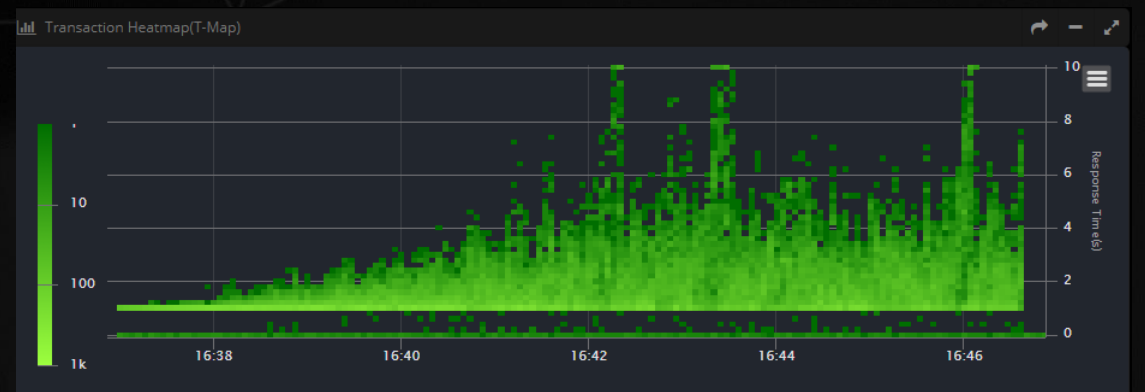

### T-01 자동자원할당 안되는 기존 환경 응답시간분포 T-02/03 자동자원할당이 되는 환경 응답시간분포

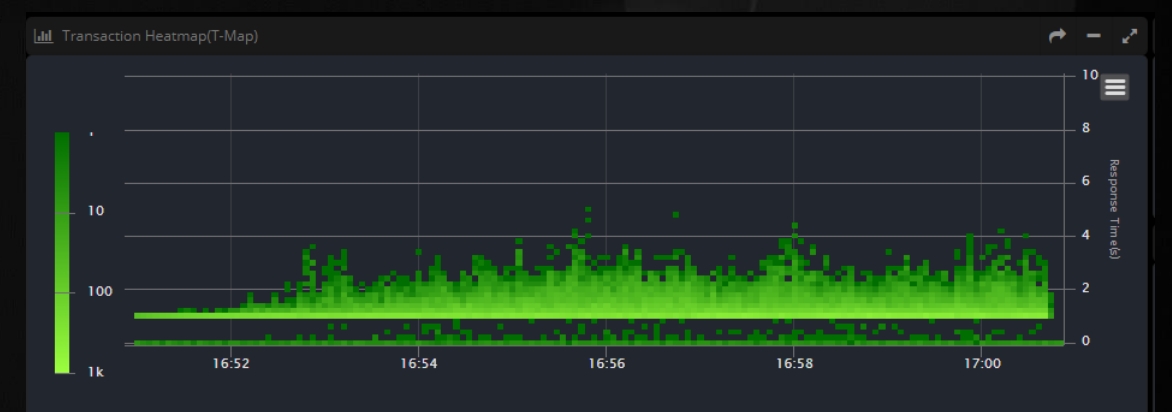

### **Application Performance Management**

AMBURG X SO

# MSA(Micro Service Architecture)

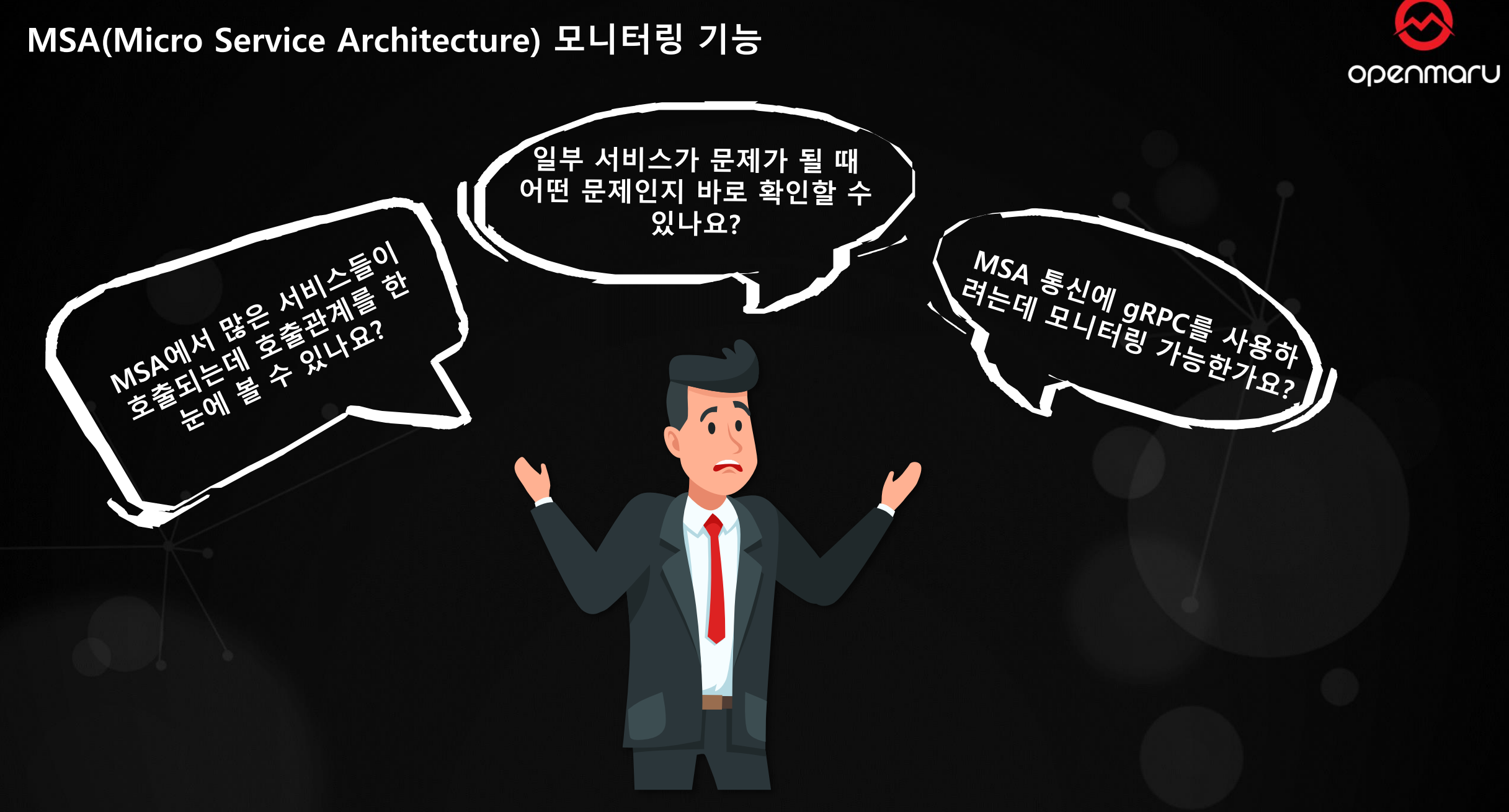

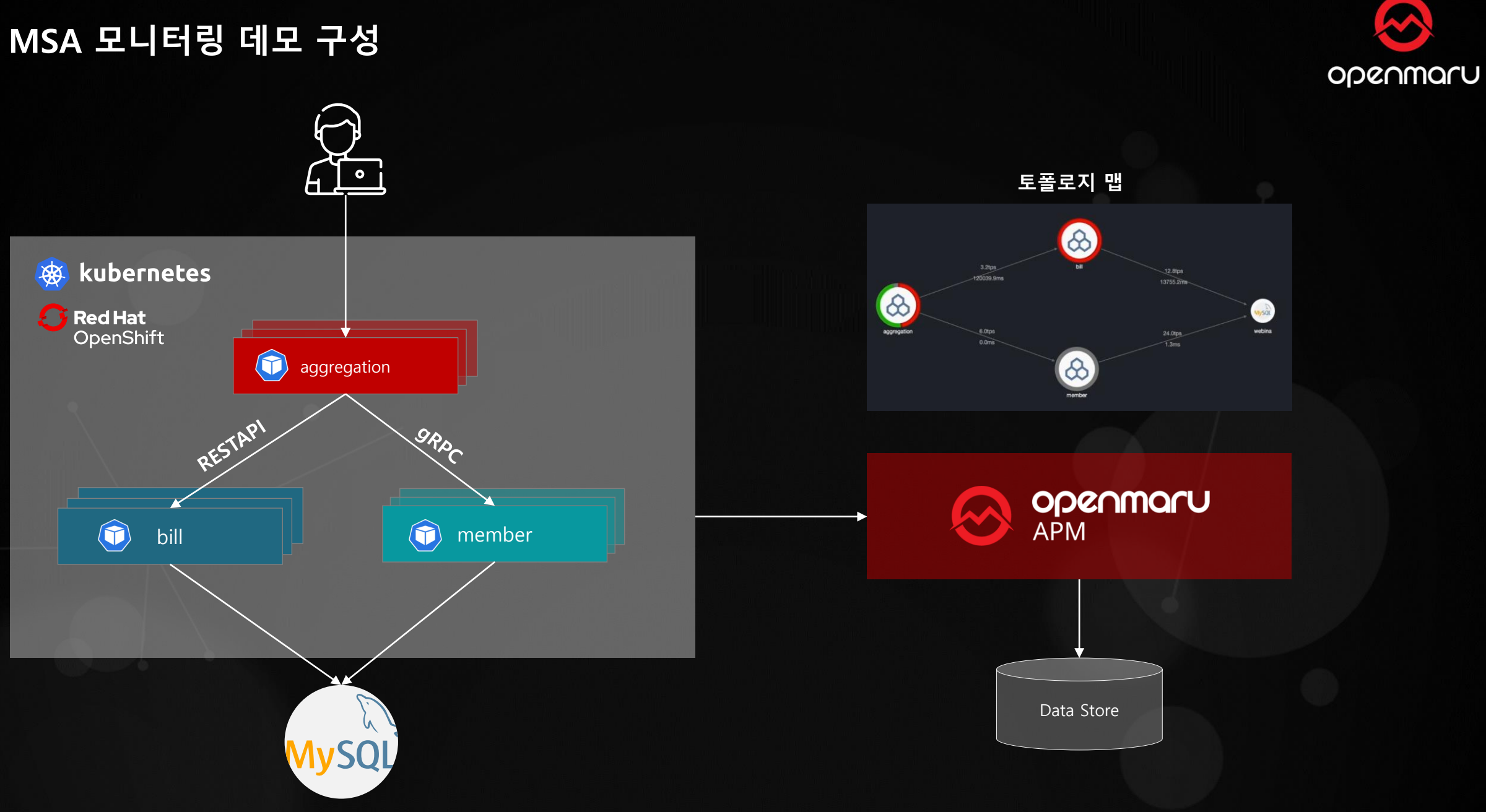

 $\clubsuit$ 

安

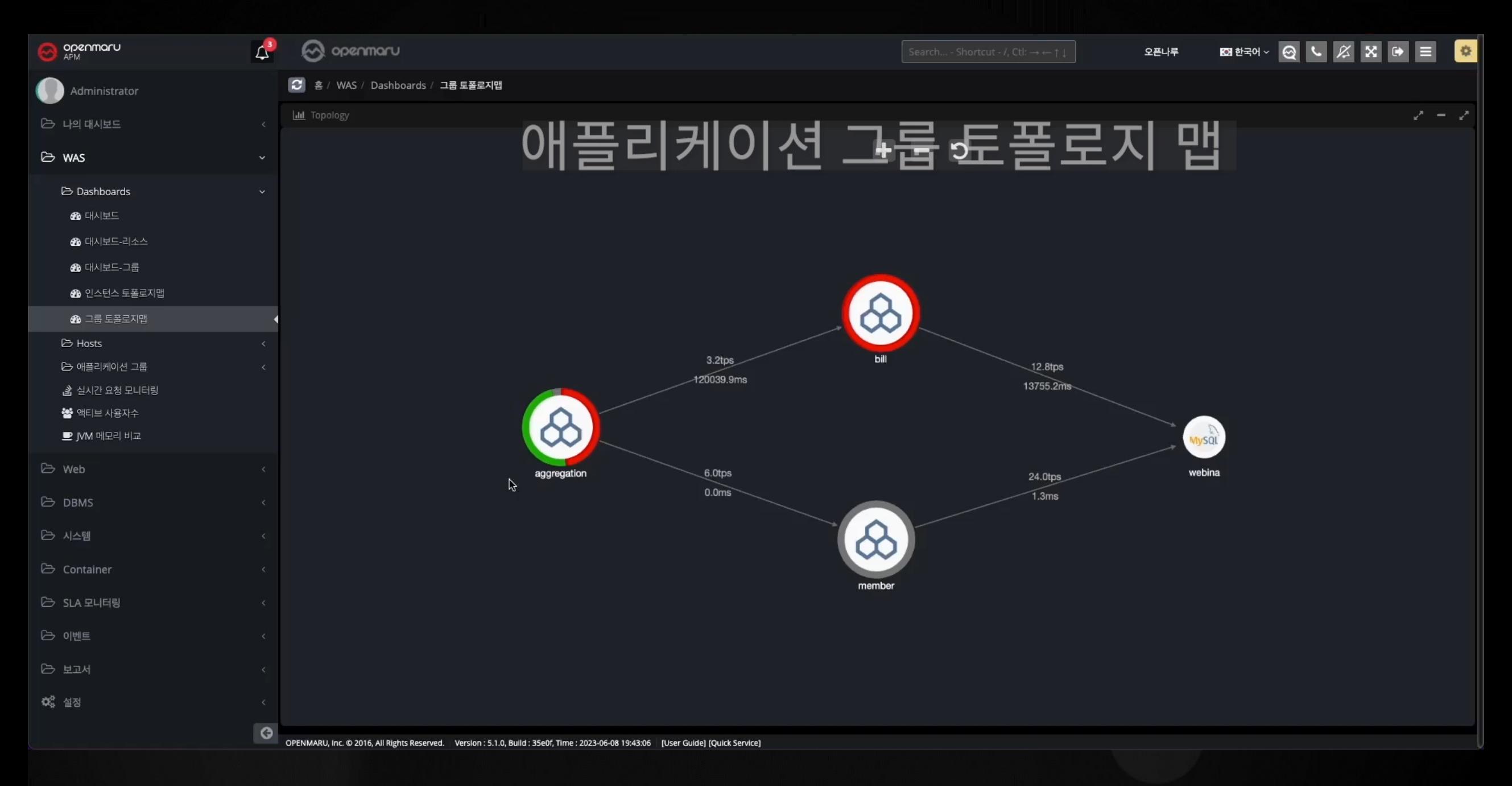

# **Kubernetes 환경의 장애분석**

Dipenmaru

**23**

**Kubernetes(OpenShift) 장애분석 방법**

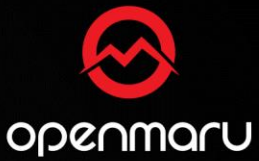

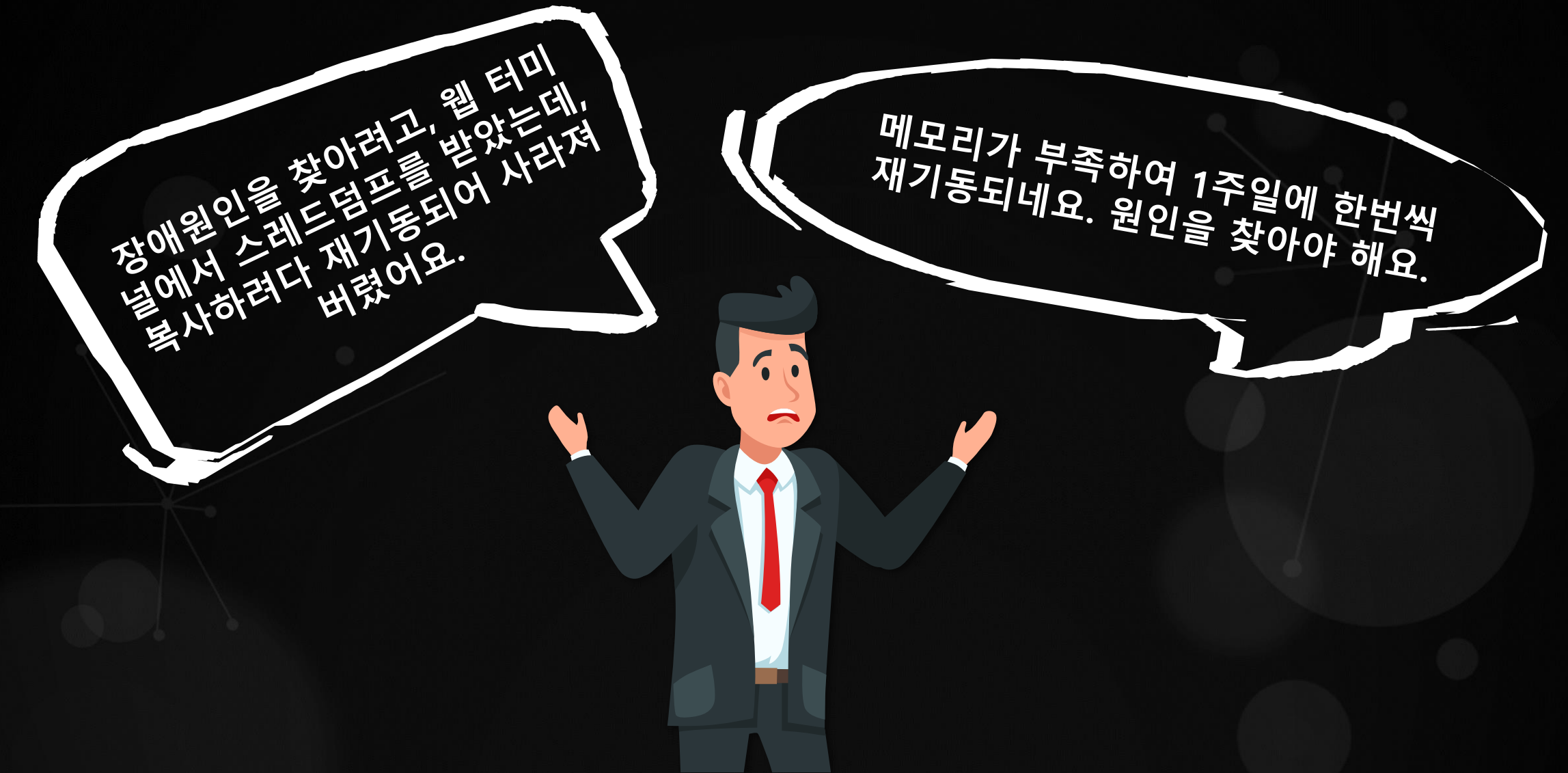

### **Kubernetes(OpenShift) 장애분석 방법 – 느린 애플리케이션 원인 분석**

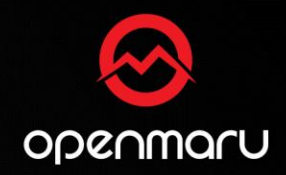

### **Immutable Infrastructure**

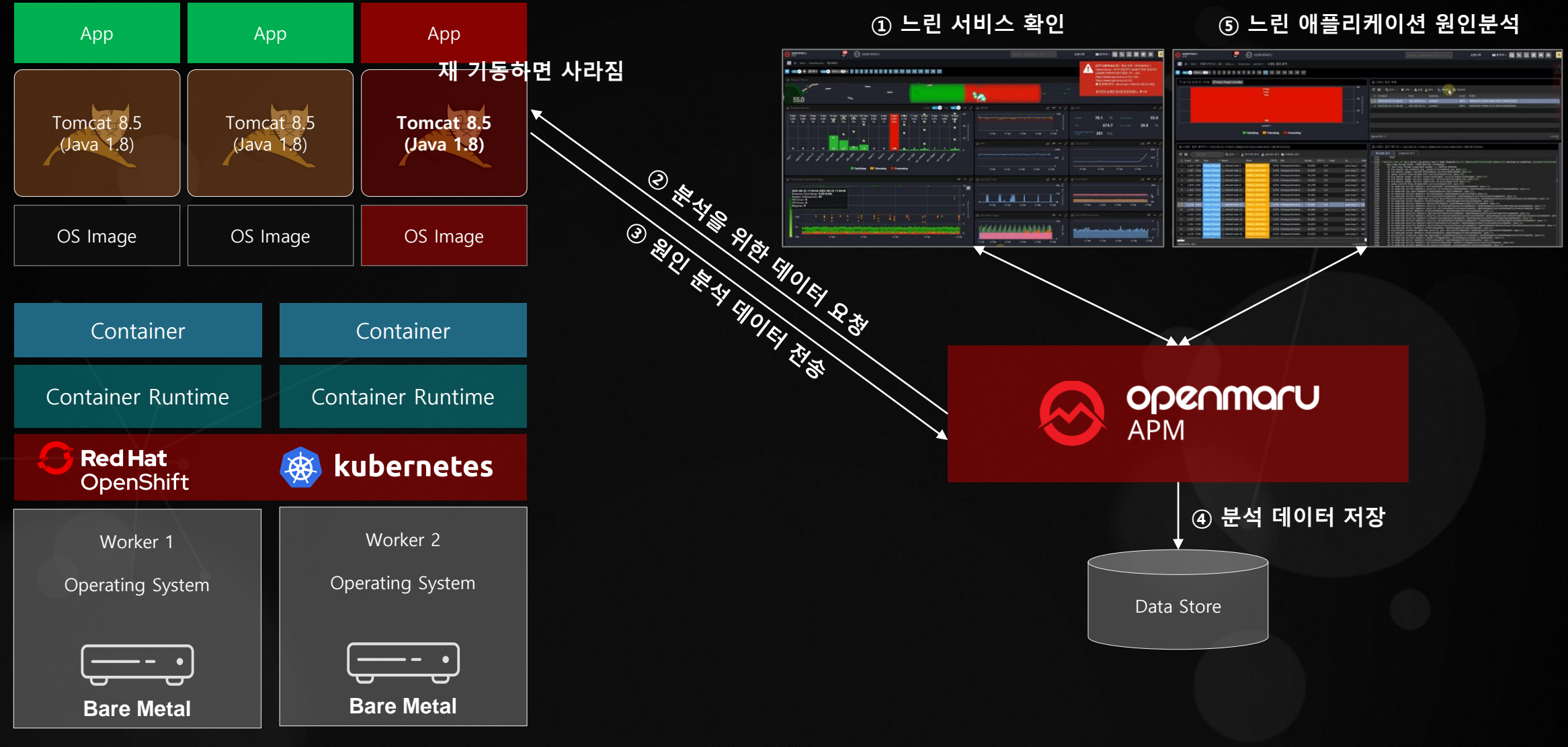

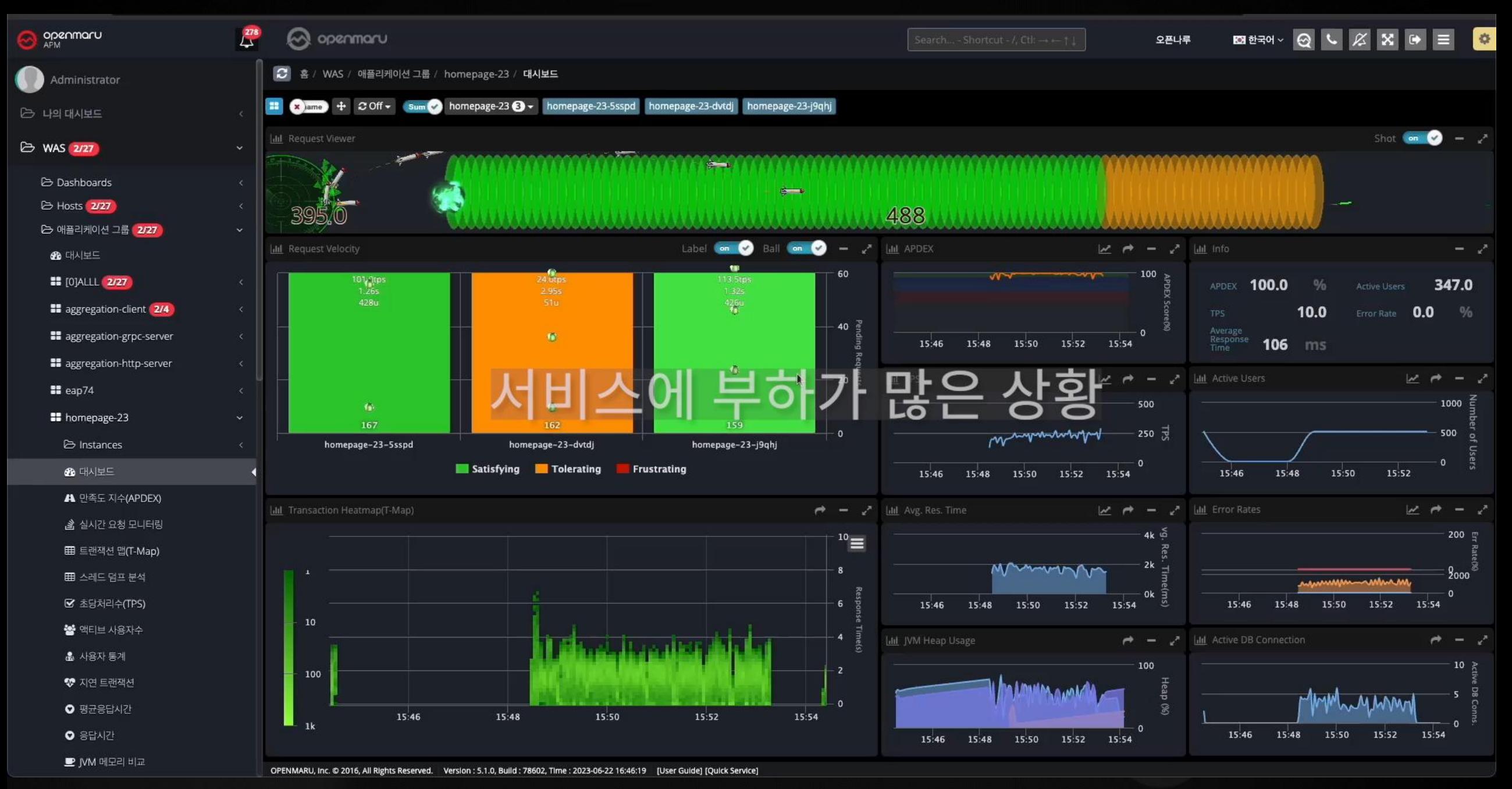

### **JVM의 OutOfMemory의 유형**

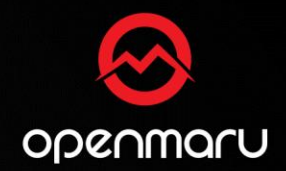

- **메모리 부족 현상**
	- **Heap 메모리 OutOfMemory 오류**
		- 특정시각에 급격한 메모리 증가
	- **Native 메모리의 OufOfMemory 오류**
		- RES 영역 등 OS에서 사용하는 영역에서 발생
- **Memory Leak**
	- **메모리 사용량이 계속 증가해 결과적으로 메모리 부족한 상태**
	- **HTTP Session 객체의 증가, JDBC 관련 객체의 Leak등이 원인**
- **Java VM 버그**
	- **매우 드문 경우지만 JVM 버그의 가능성**

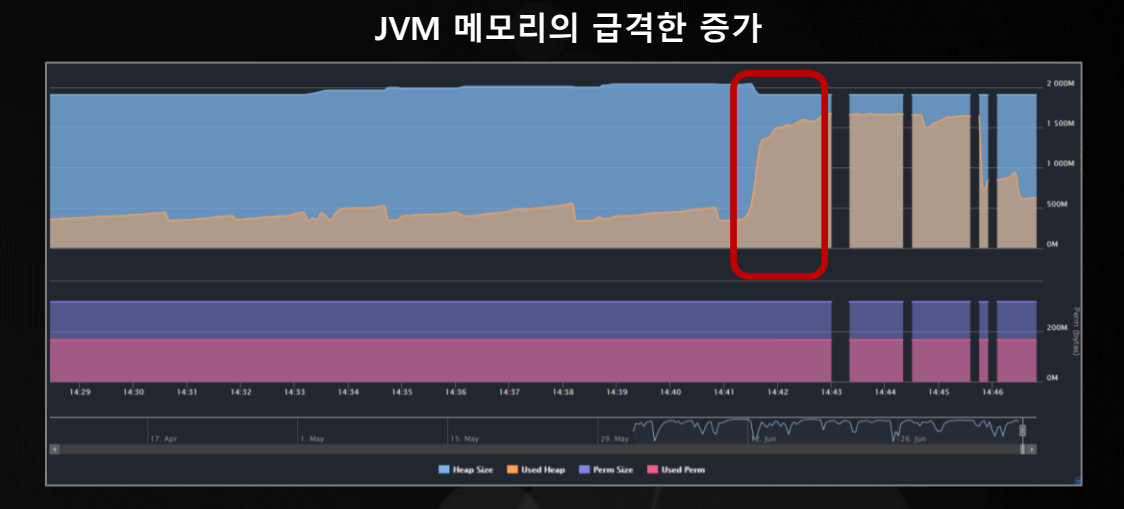

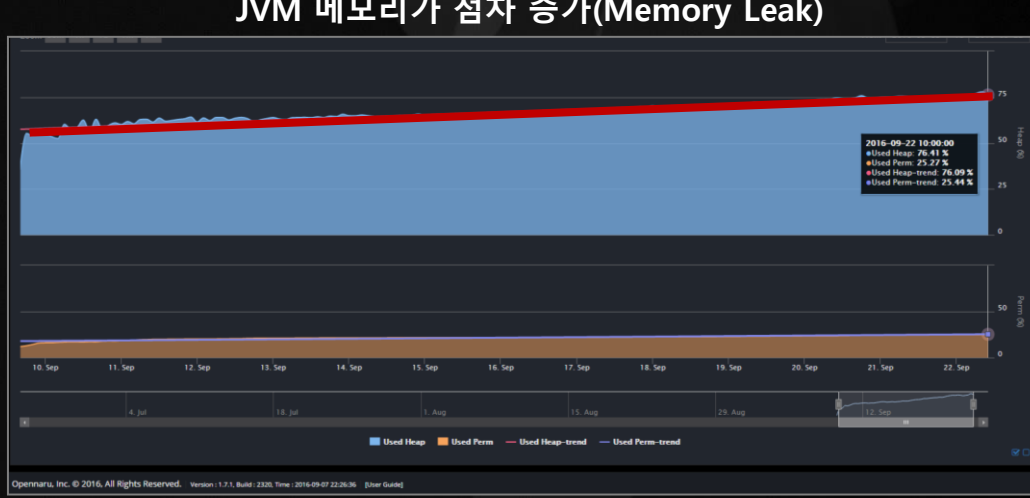

### **JVM 메모리가 점차 증가(Memory Leak)**

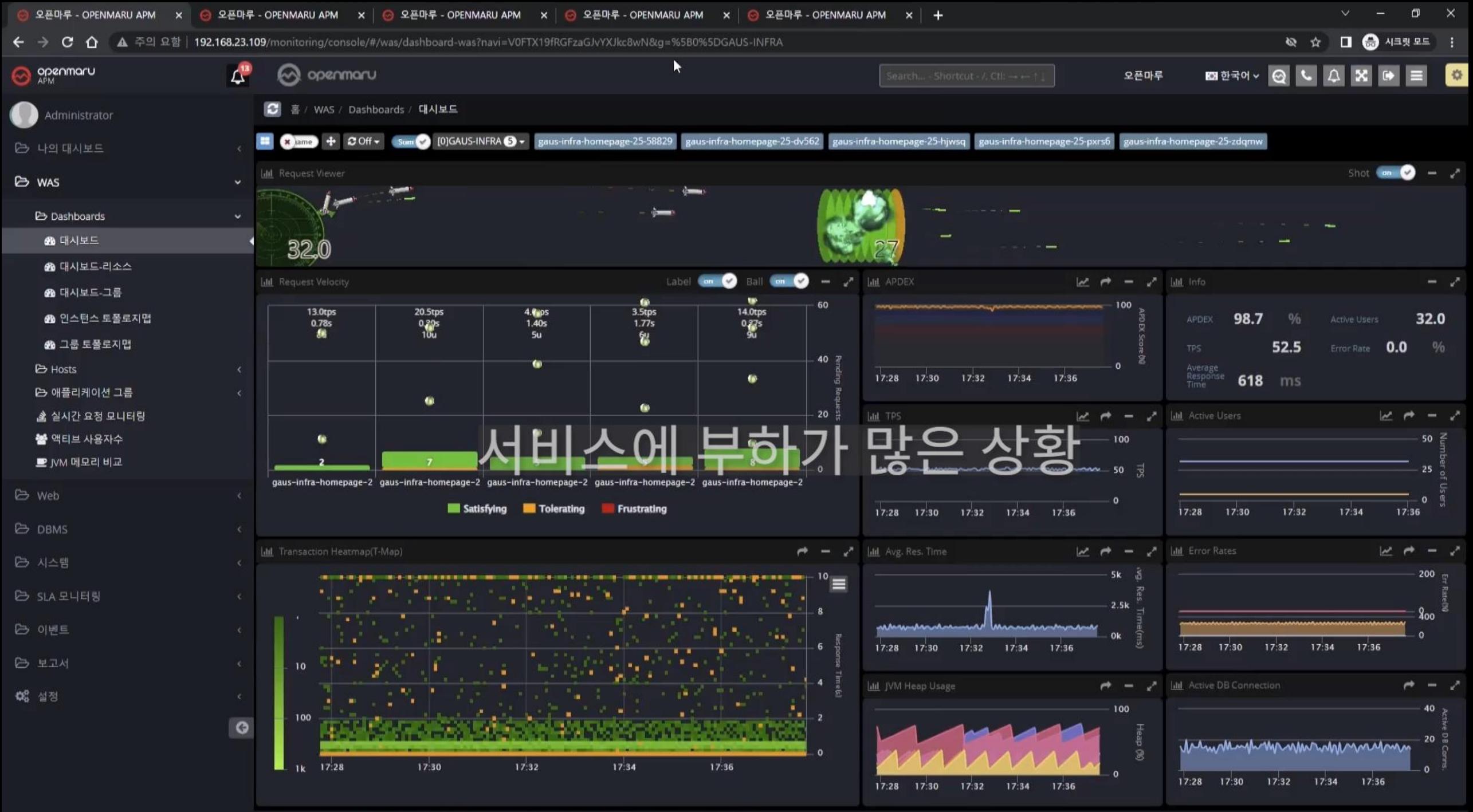

OPENMARU, Inc. @ 2016, All Rights Reserved. Version: 5.1.0, Build: 78602, Time: 2023-06-21 20:16:59 [User Guide] [Quick Service]

### **클라우드 네이티브 장애관리와 성능상의 특화기능**

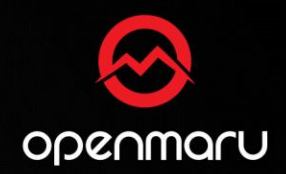

- **Immutable Infrastructure 로 시스템에 접속이 어려움**
- **가상화 대비 컨테이너 개수가 수 배 이상 많음**

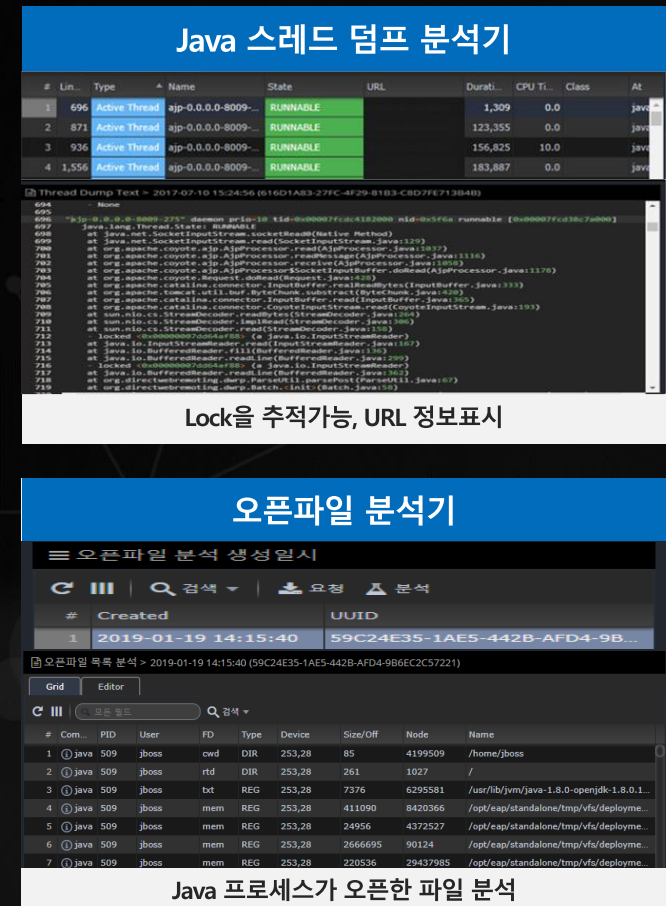

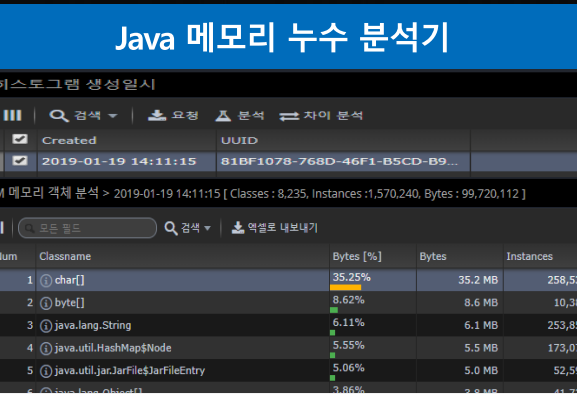

Java 메모리를 점유한 객체 분석/비교

시스템 프로세스 분석기

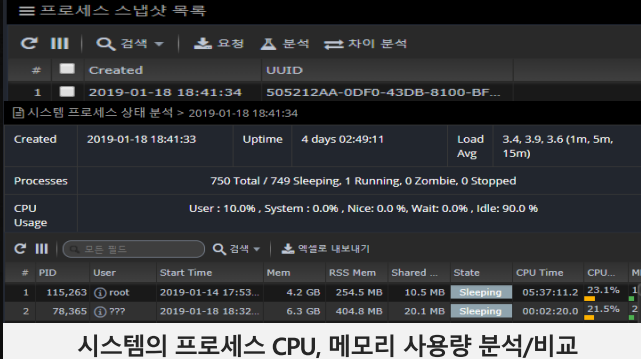

### 네트워크 상태 분석기

= 네트워크 상태 생성일시

 $#$  Created

C' III | Q 검색 - | 소요청 조분석

圖네트워크 상태 분석 > 2019-01-19 14:14:38 (2AC63786-36D8-4AF0-9BE3-0BBF28AC643E)

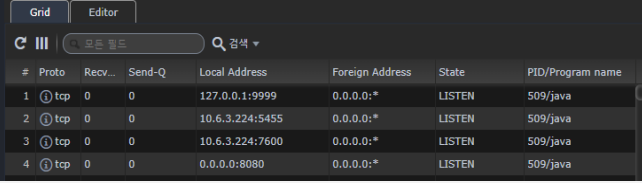

Java 프로세스,시스템이 사용중인 네트워크 분석

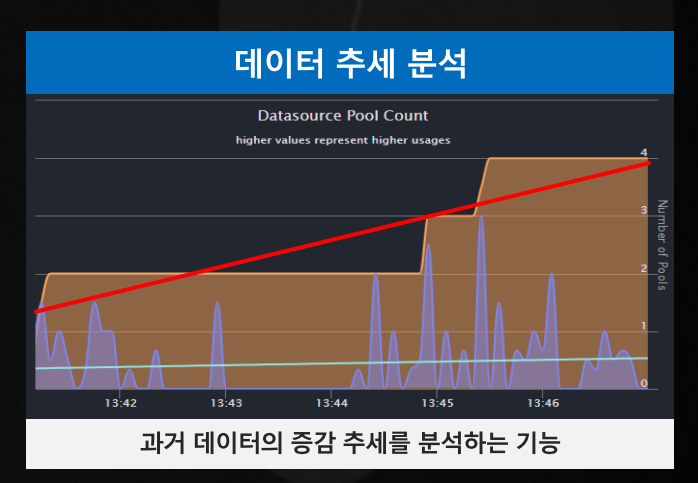

### **장애가 발생할 지 5분만 빨리 알 수 있다면 얼마나 좋을까요?**

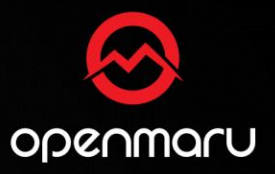

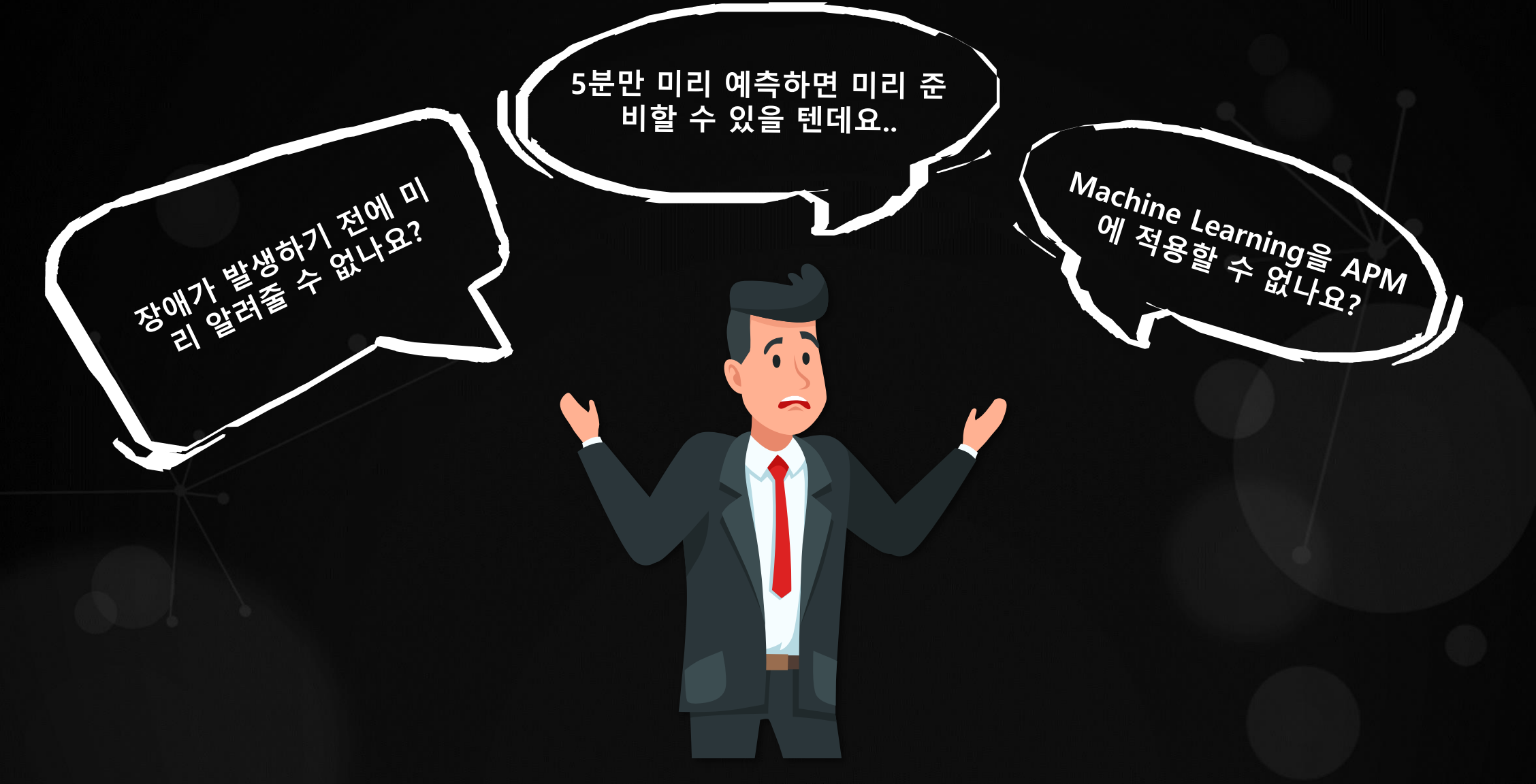

### **머신러닝 기반 장애 경고 알림**

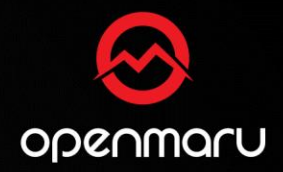

- **실시간 머신러닝(통계분석)을 통해 앞으로 몇 분 후에 관리자가 설정한 임계값에 도달할 것이라는 예측 이벤트를 통보**
- **APM은 현재 상태 모니터링 및 추세분석을 통해 임계값 도달 시점을 예측하여 이벤트로 통보**

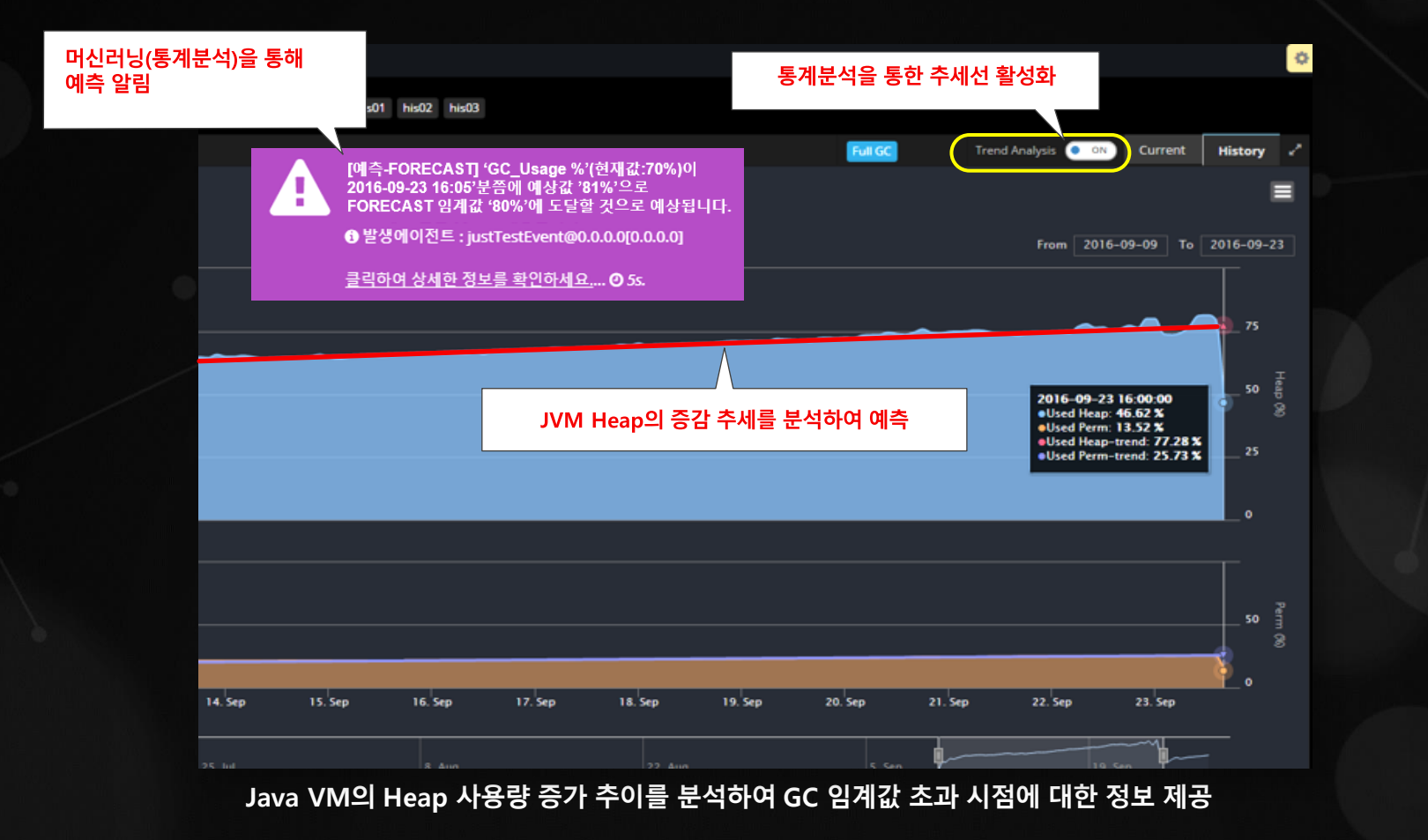

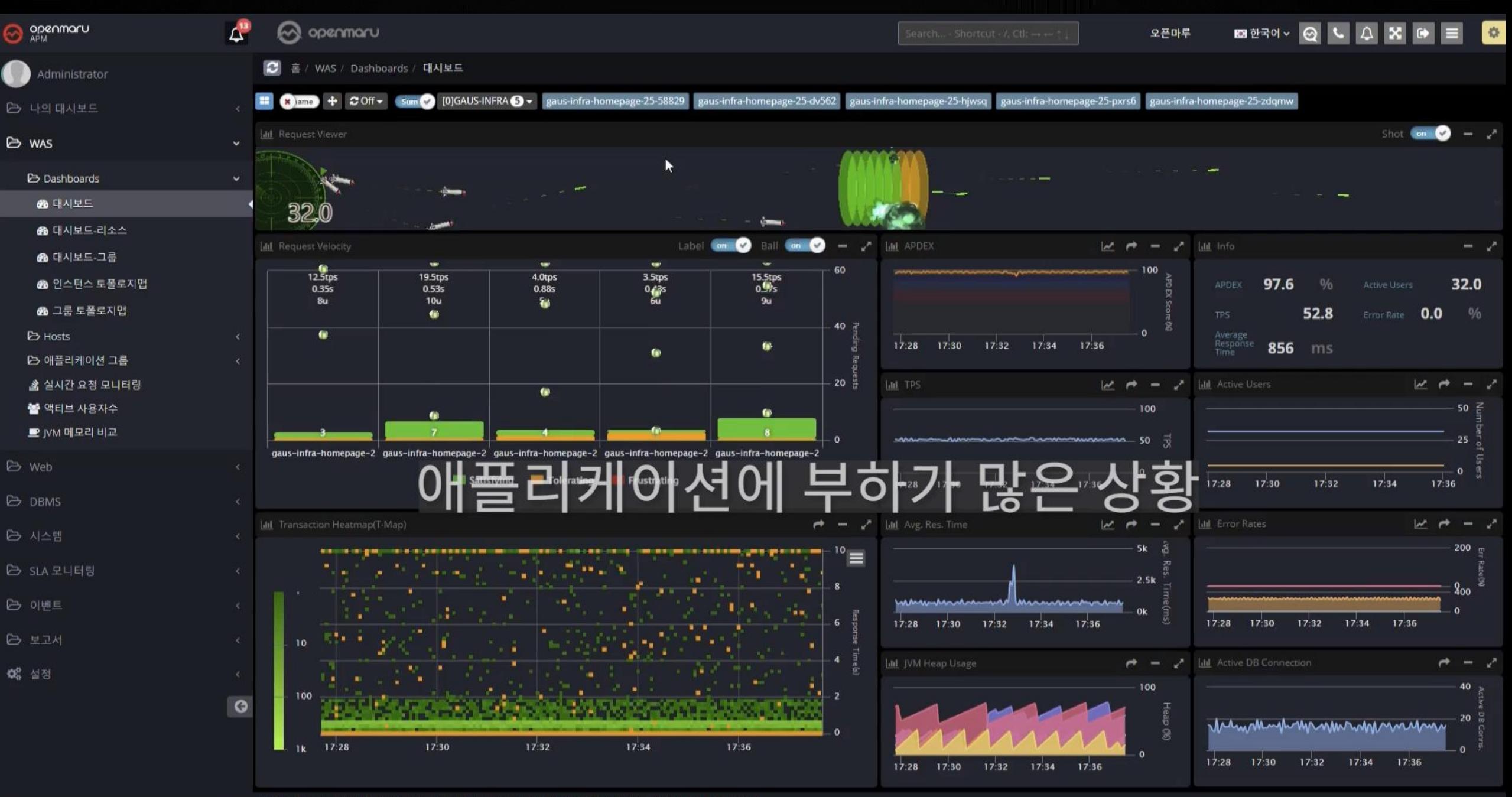

- Confidential -

OPENMARU, Inc. @ 2016, All Rights Reserved. Version: 5.1.0, Build: 78602, Time: 2023-06-21 20:16:59 [User Guide] [Quick Service]

**32**

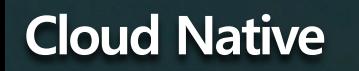

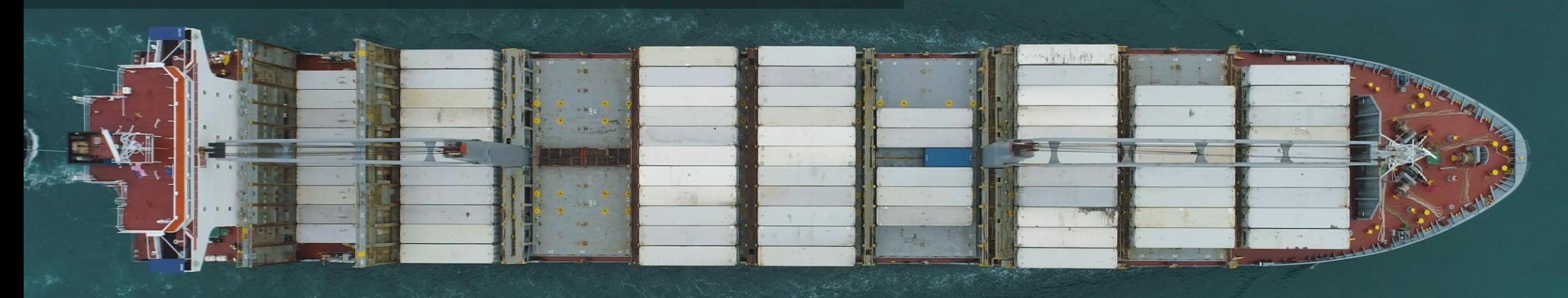

# Kubernetes 모니터링

### **Kubernetes(OpenShift)의 진입점 Ingress(Router)는 문제없나요?**

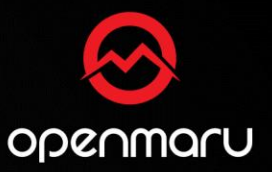

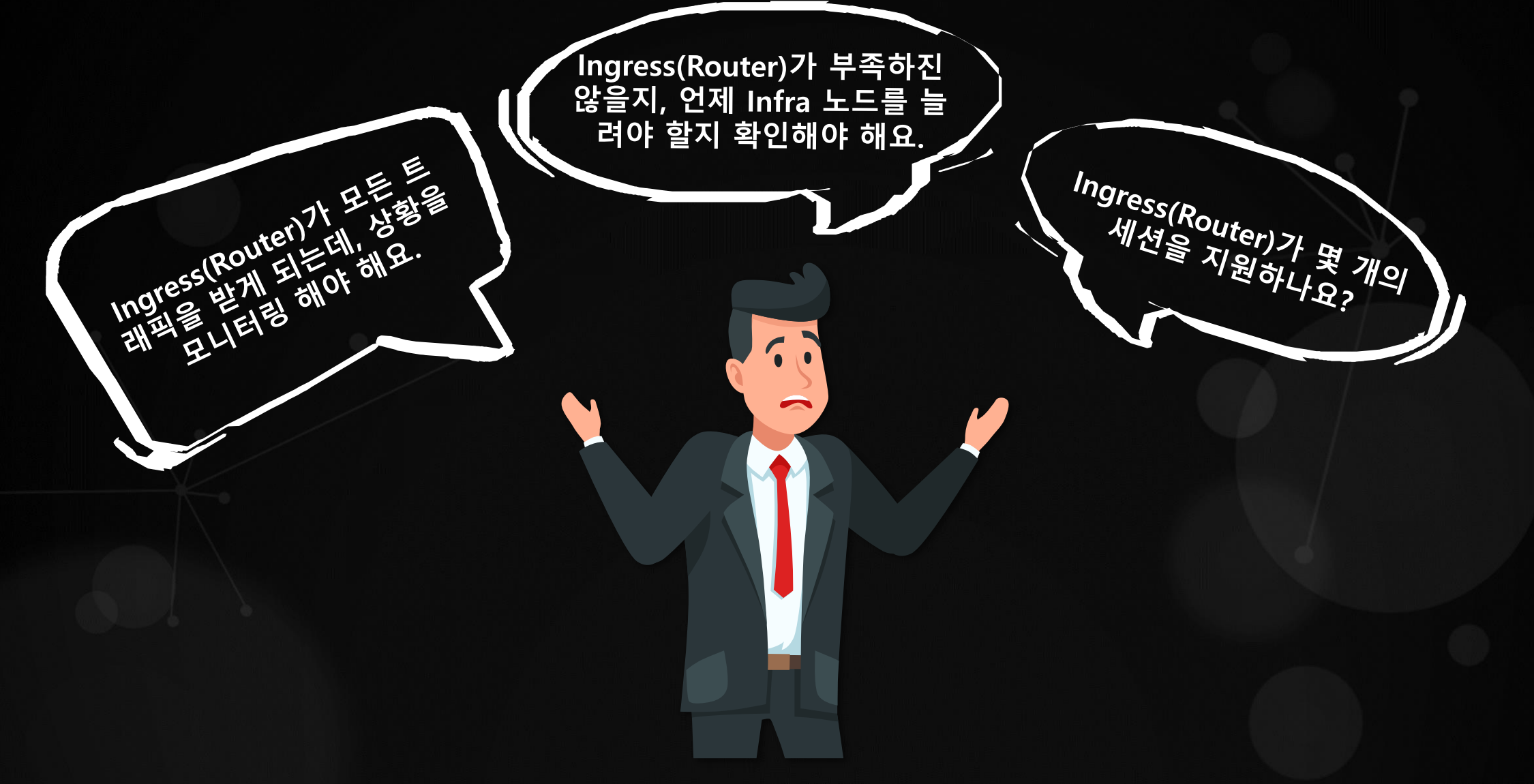

### **Kubernetes Ingress Controller란?**

- **Kubernetes Ingress란?**
	- **외부에서 Kubernetes 내부로 들어오는 네트워크 요청을 처리하는 Gateway**
	- **L7의 역할을 수행할 수 있음(로드 밸런싱, SSL 인증서처리, HTTP 라우팅 등)**
- **Ingress Controller가 없다면?**
	- **NodePort로 유입 처리 가능하지만, 네트워크 엔지니어의 도움이 필요함**
- **OpenShift의 Ingress Controller는?**
	- **OpenShift에서는 Router를 제공함**

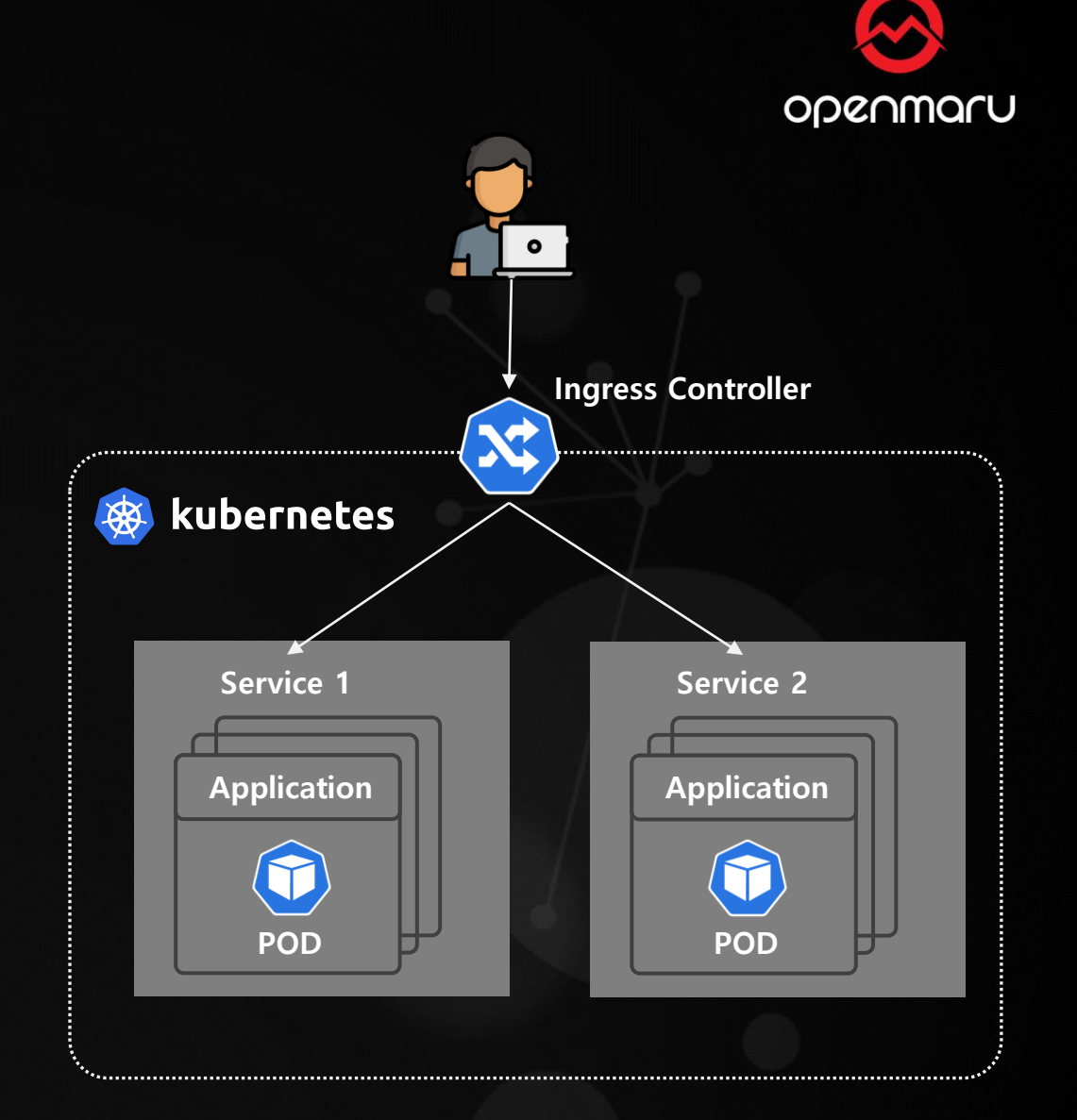

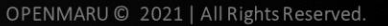

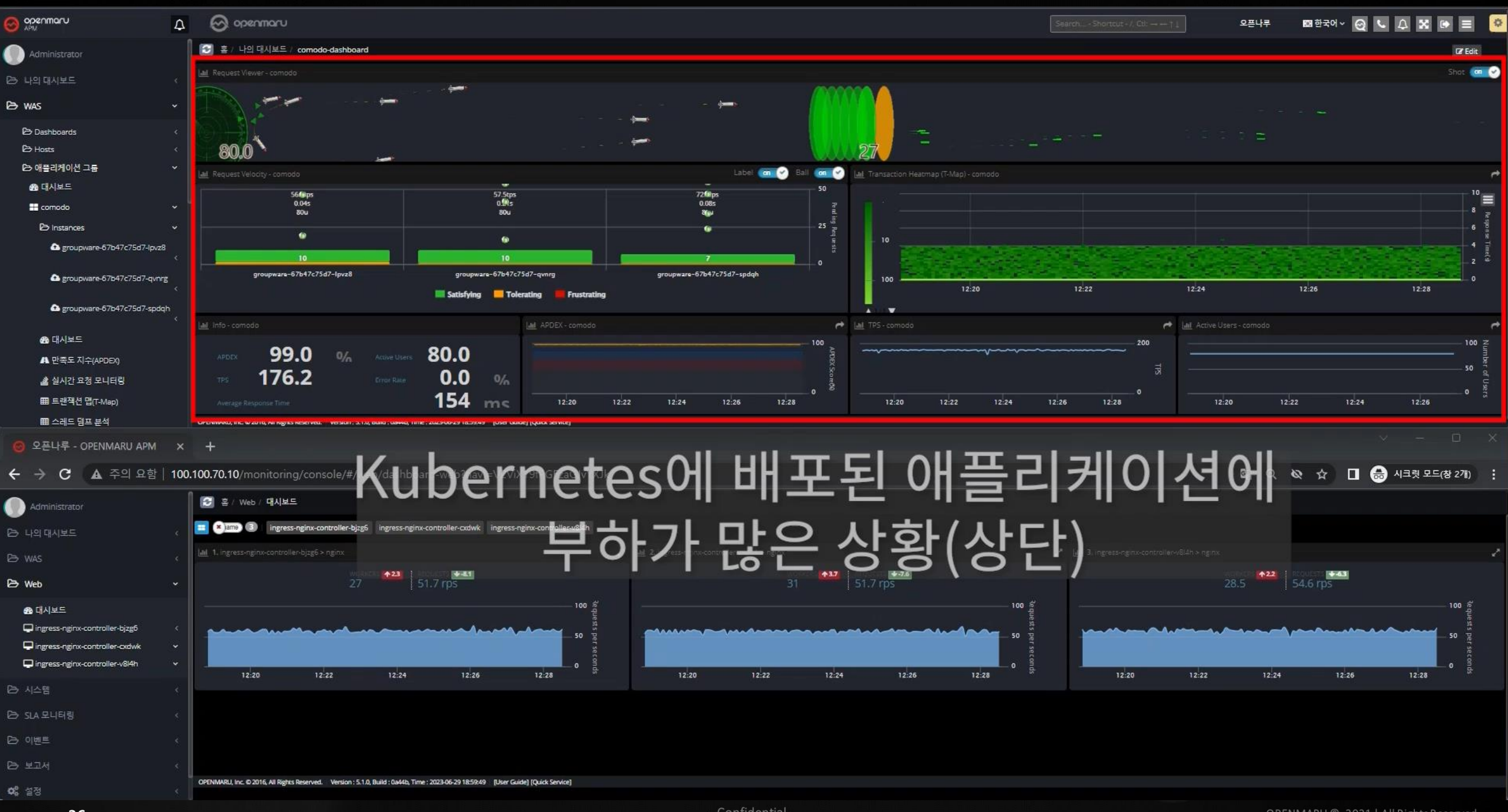

### Kubernetes(OpenShift) 이벤트 알림

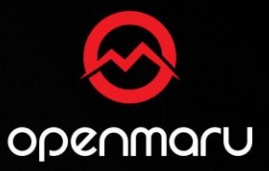

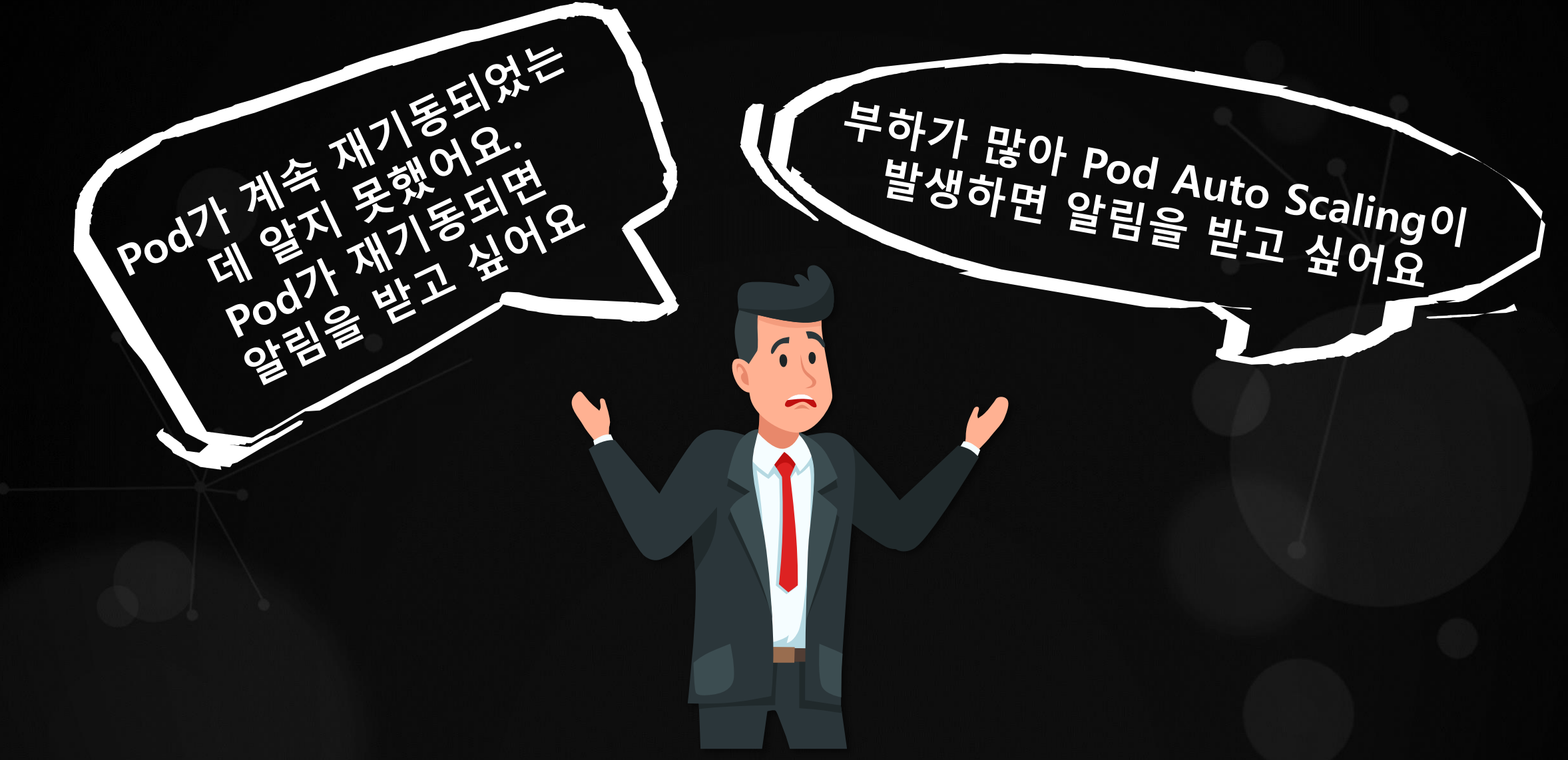

### **Kubernetes(OpenShift) 주요 이벤트의 종류**

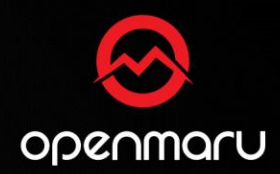

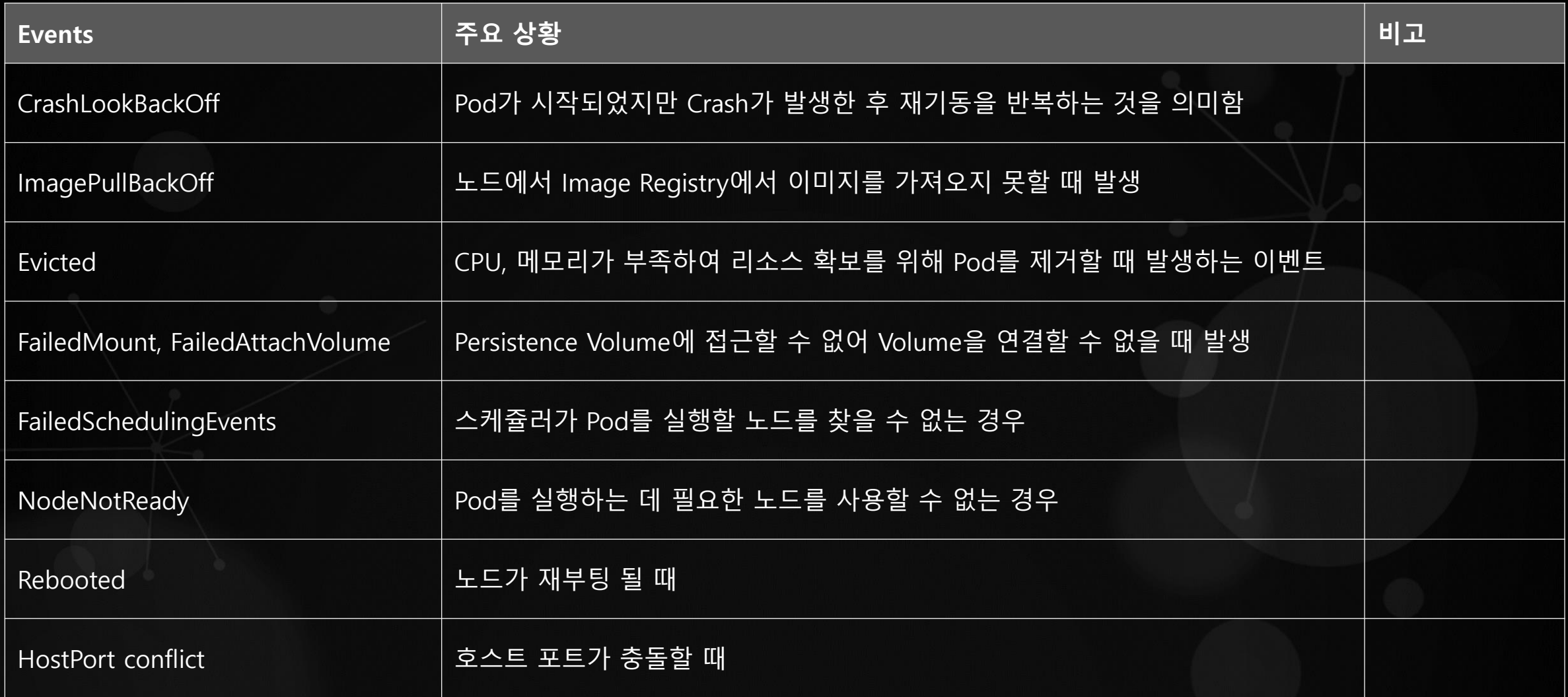

### **Kubernetes(OpenShift) 이벤트 알림**

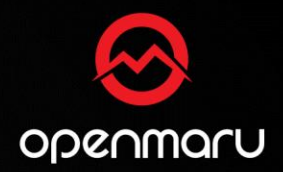

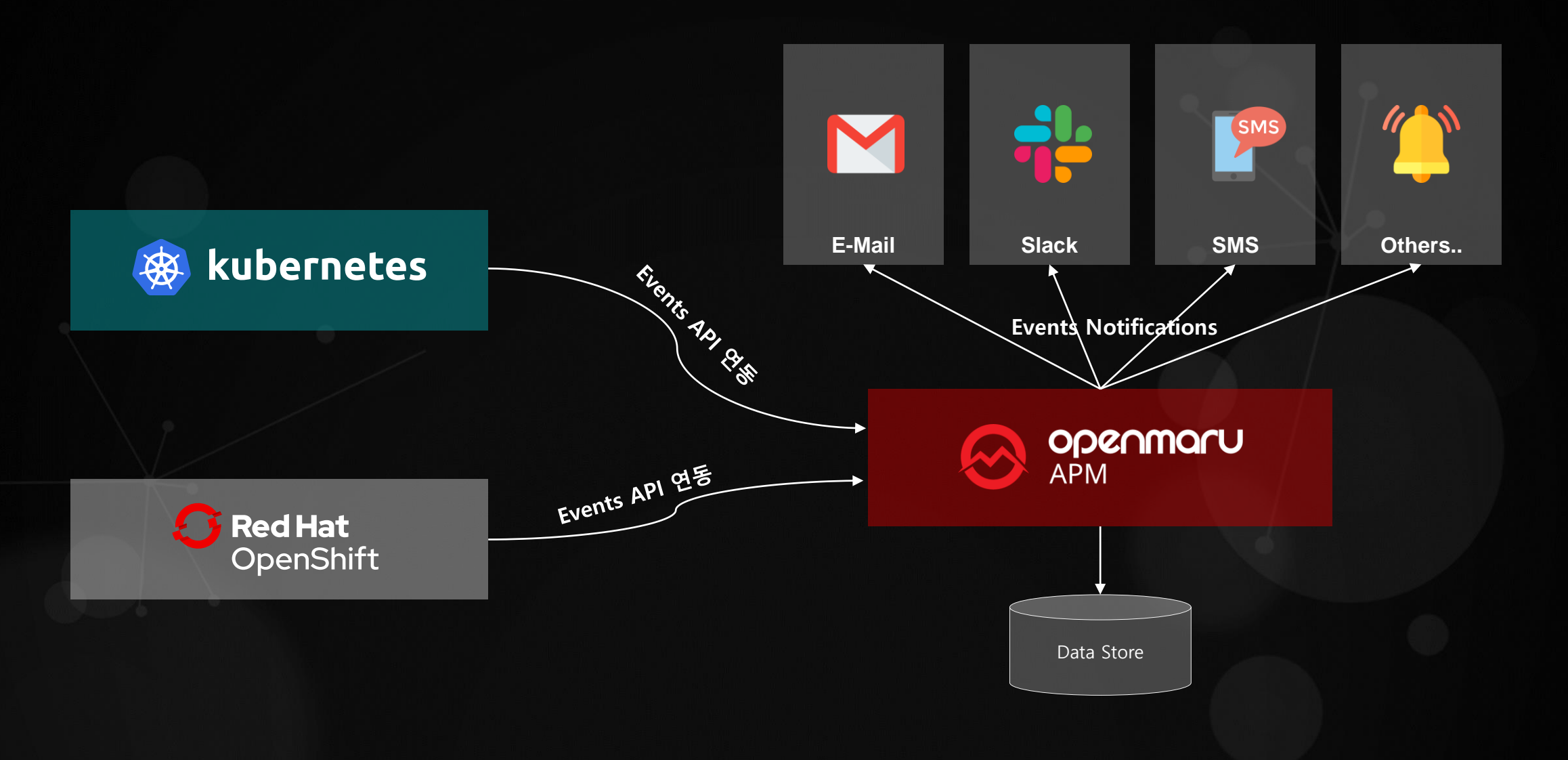

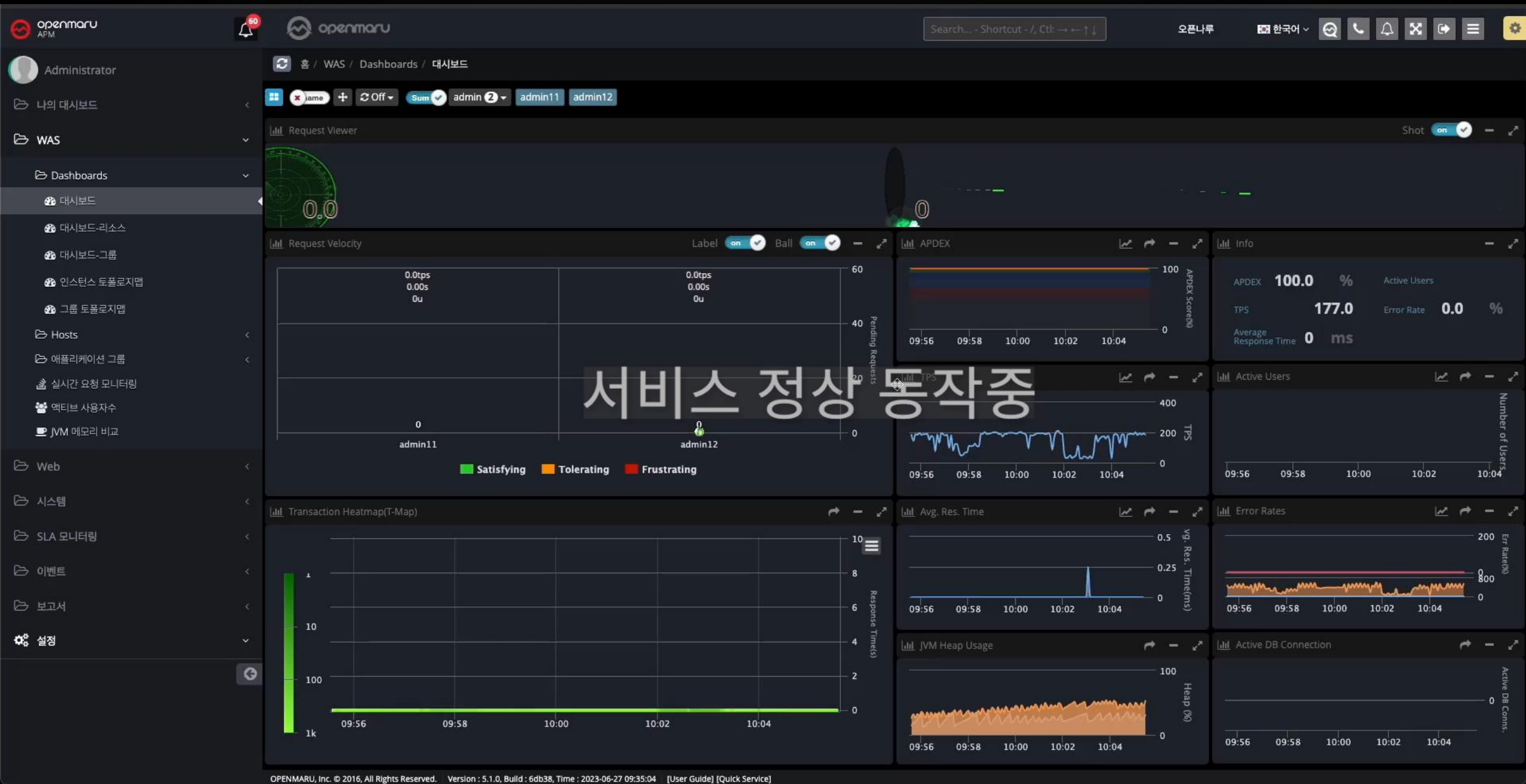

### **Kubernetes(OpenShift) 이벤트 알림 - CrashLoopBackOff**

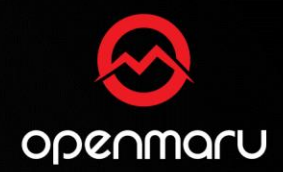

- **CrashLoopBackOff란 ?**
	- **Kubernetes의 Pod에서 발생하는 재시작 루프**
	- **Pod가 시작되었지만 Crash가 발생한 후 재기동을 반복하는 것을 의미함**

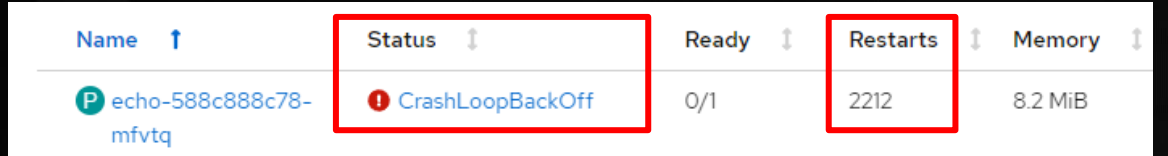

- **CrashLoopBackOff가 발생하는 주요 원인**
	- **설정파일 오류(오타)**
	- **PersistentVolume과 같은 필요한 리소스가 없는 경우**
	- **Command Line Argument가 틀린 경우**
	- **Bind 포트를 사용할 수 없는 경우**
	- **파일 Write 권한이 없는 경우**
	- **Liveness Probe가 실패한 경우**
	- **메모리가 부족하여 OOM Kill 되는 경우**

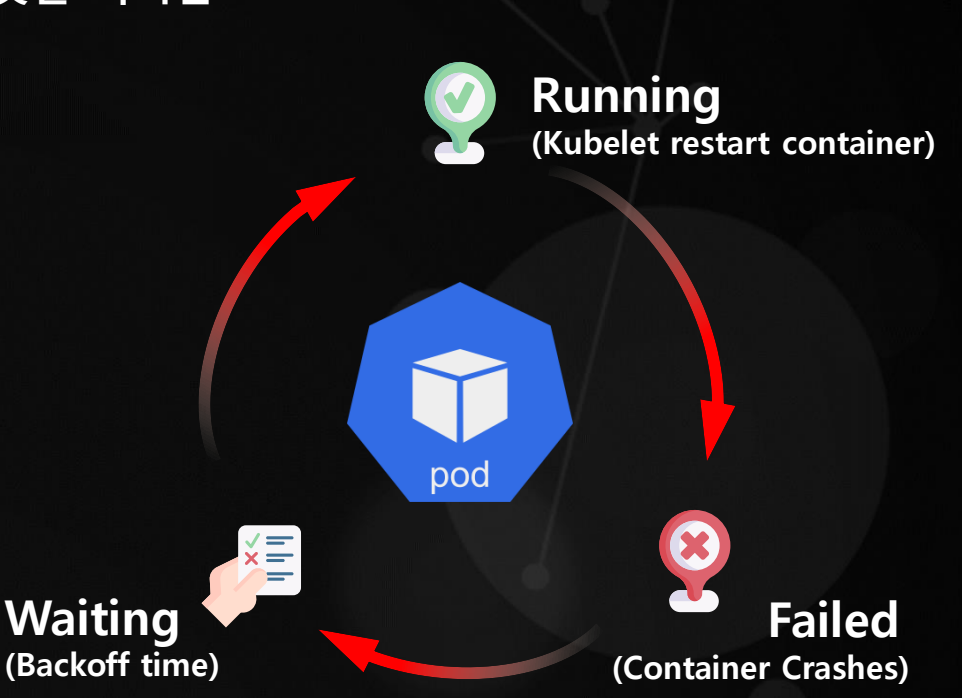

### **Application Performance Management**

MAERSK

MAERSK

MAERSK

13 Comming

AMBURG X SOL

ĸ

K

á

E Solmaniac

HAMBURG X

# + MAERSK Kubernetes 환경의 과급 미터링 CLINE

ERS

AERSK

ERSK

MAERS

**VAEREI-**

### **Kubernetes(OpenShift)로 바꾸면 과금 체계는 어떻게 할까요?**

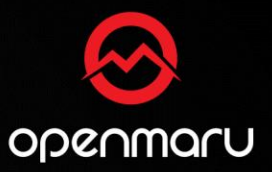

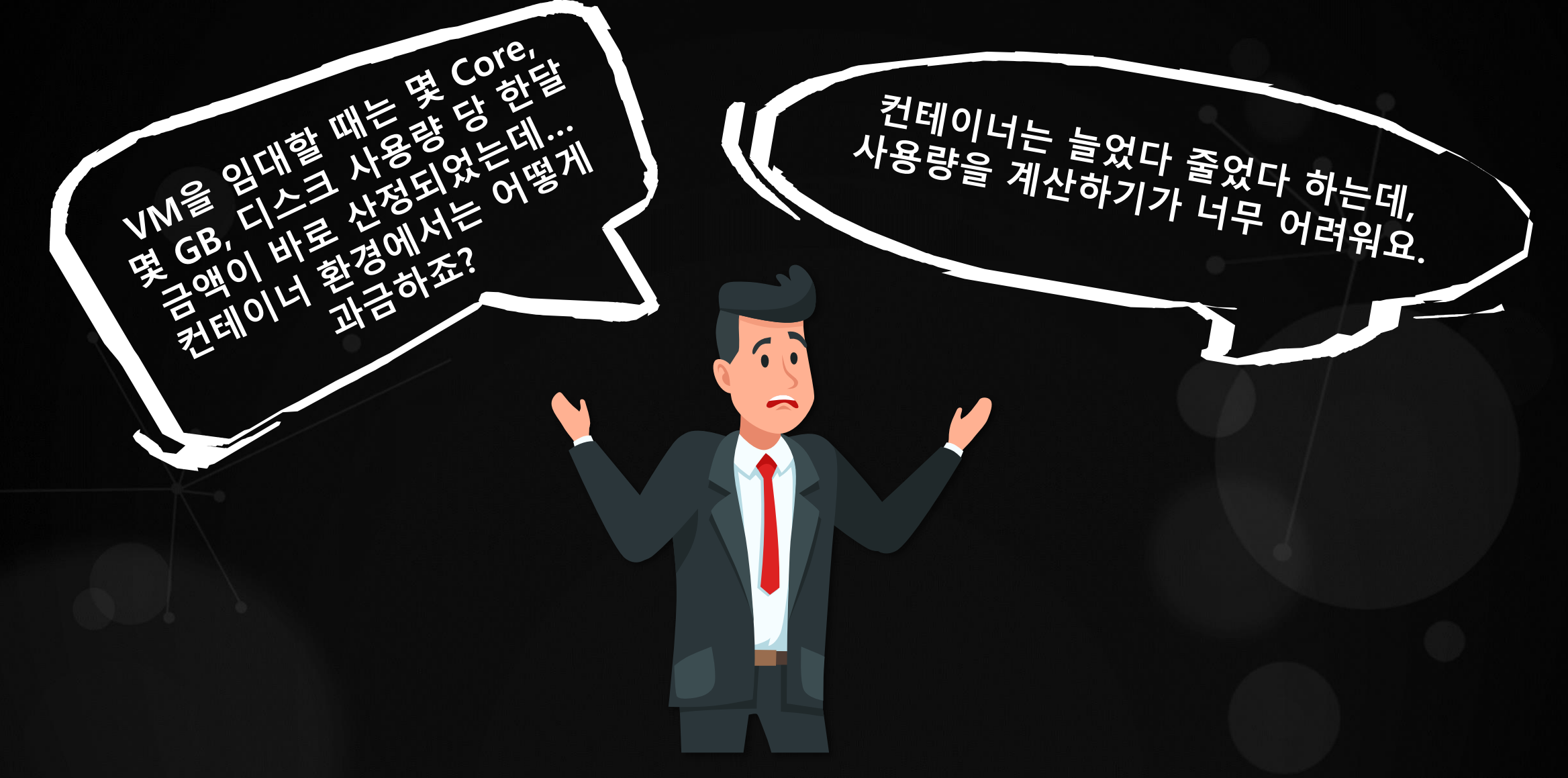

### **VM기반의 과금 체계는 CPU, Memory**

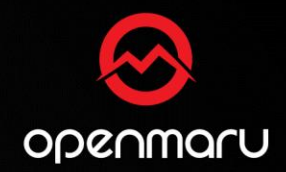

### • **퍼블릭 클라우드의 과금 체계는 CPU, Memory, Disk를 기준으로 가상머신이 켜져 있는 시간으로 계산**

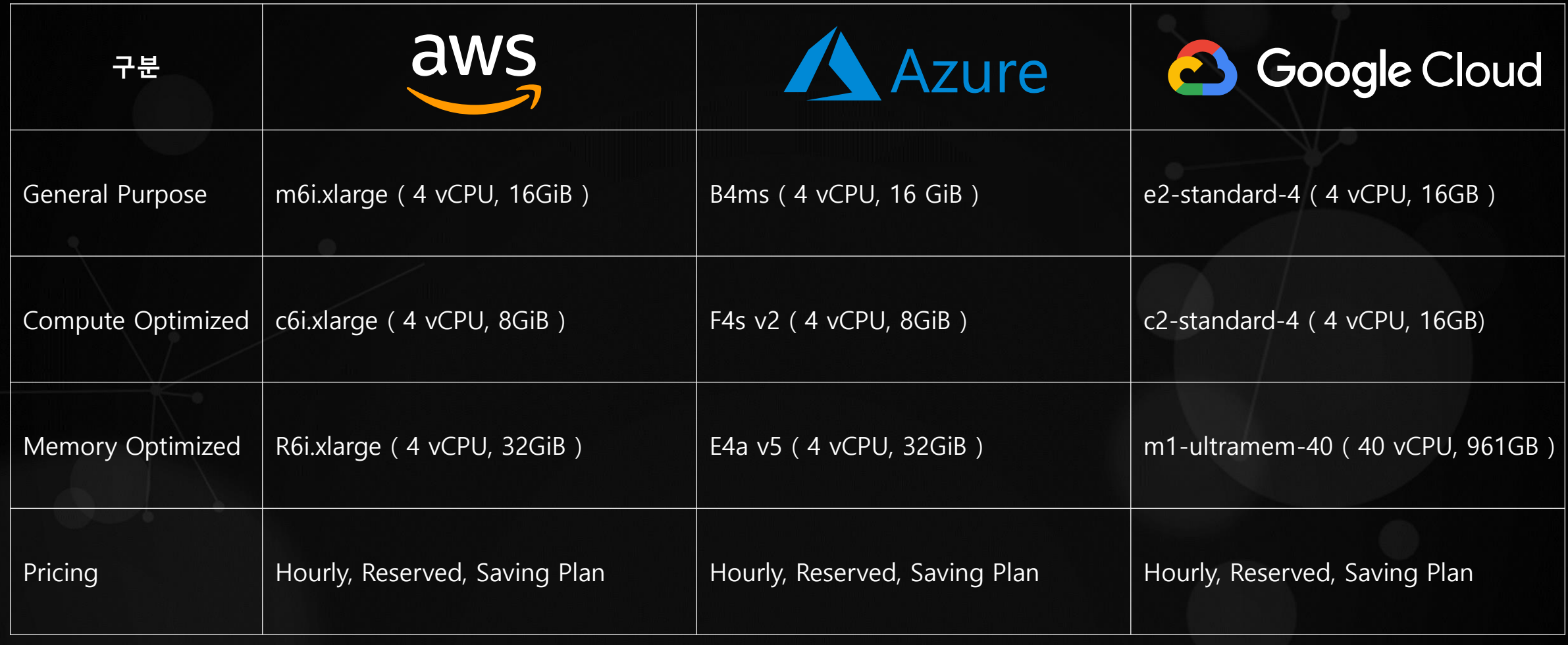

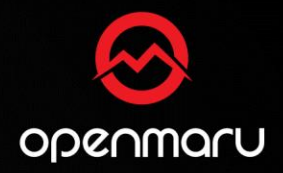

### **컨테이너의 사용 시간, 개수로 과금**

### • **컨테이너는 매번 새로운 컨테이너가 구동되며, 동시에 구동되는 개수 및 구동 시간은 일정하지 않다.**

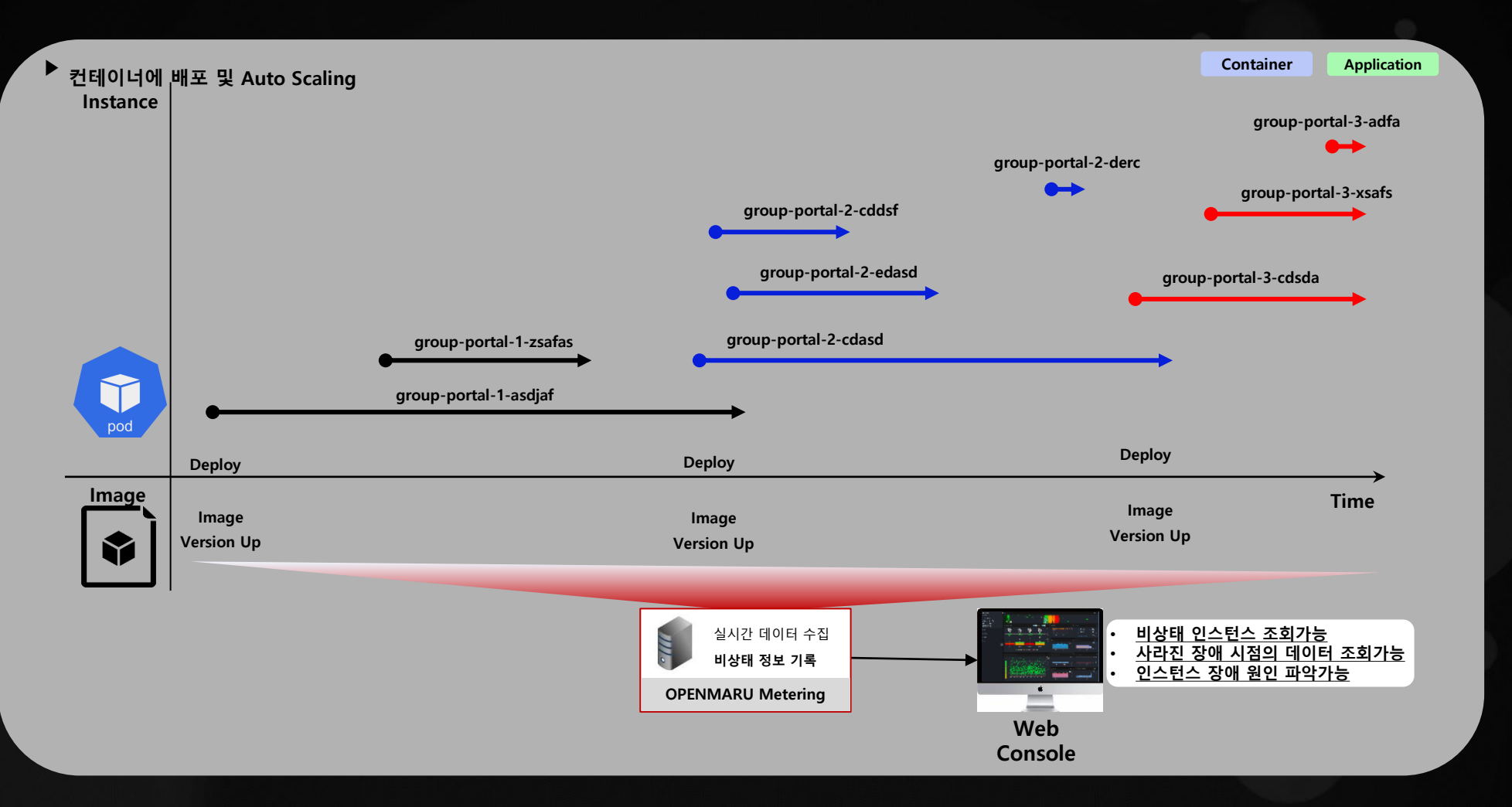

- Confidential -

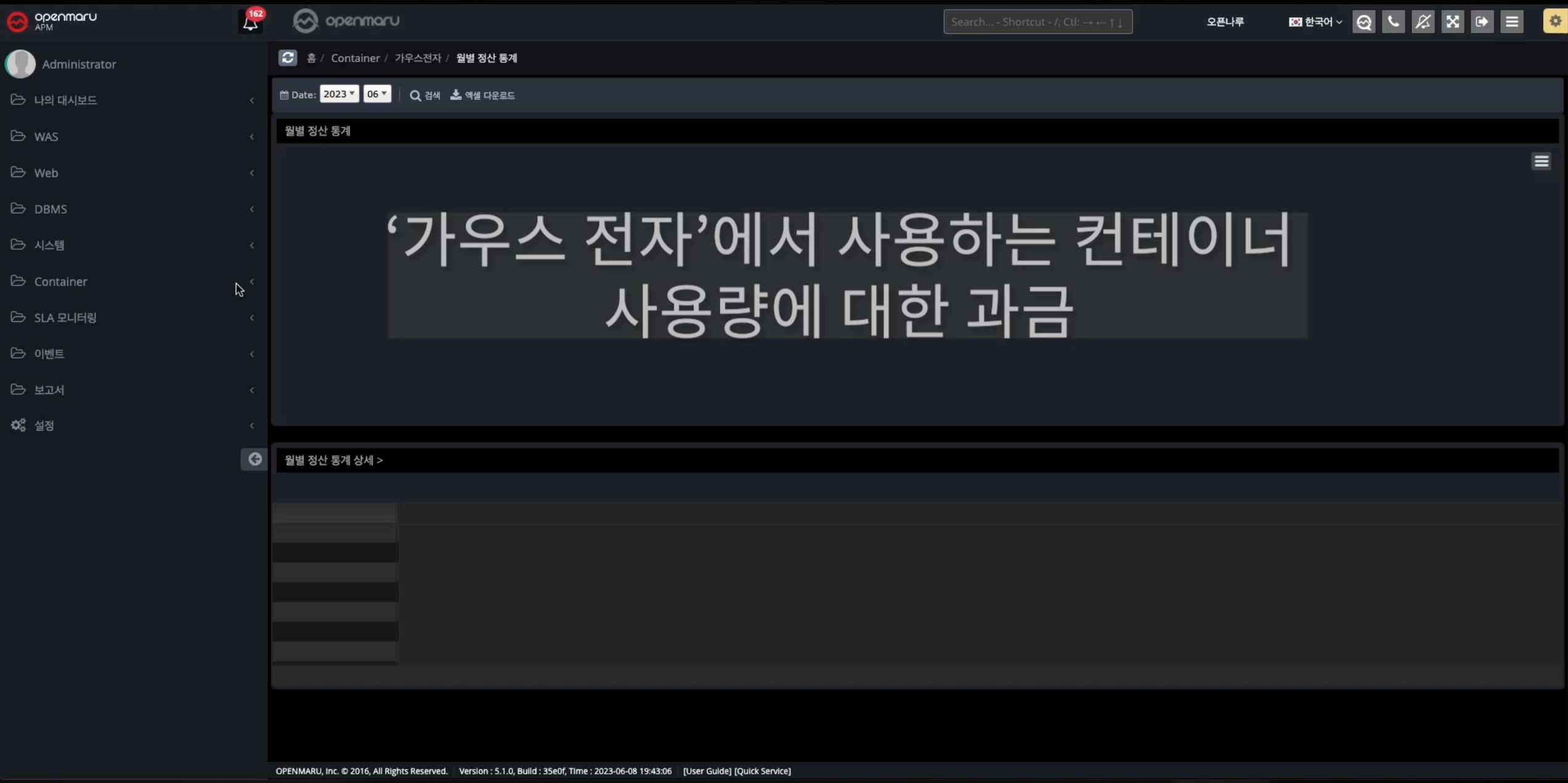

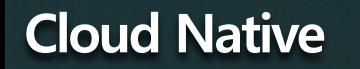

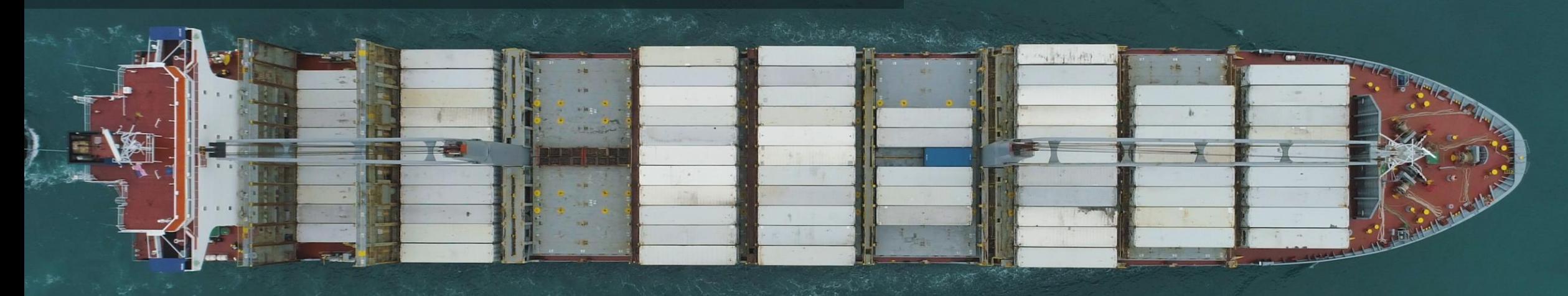

# SLA(Service Level Agreement) 모니터링

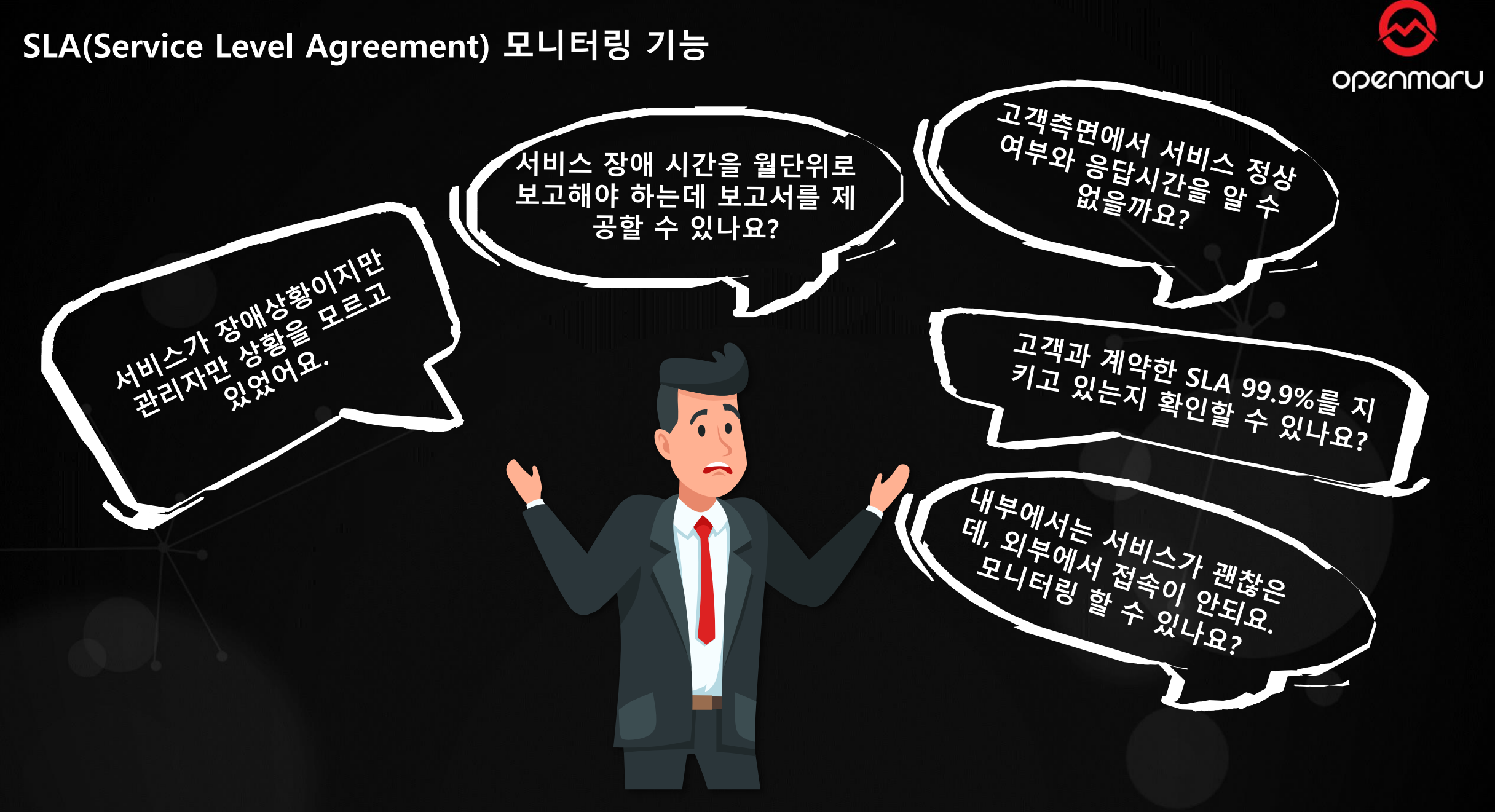

### **SLA 모니터링 서비스는?**

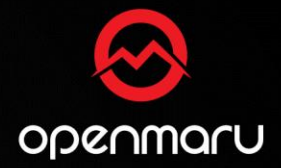

### • **목적**

- **실시간 웹서비스 품질 모니터링 서비스와 레포트 제공**
- **웹사이트의 응답 코드 및 콘텐츠를 측정하여 웹서비스의 품질 측정**
- **지원 기능**
	- **주기적으로 고객의 웹 서비스가 정상적으로 동작하는지 파악하여 빠른 장애 대응할 수 있도록 알림 기능제공**
	- **SLA 보고서 제공 기능**

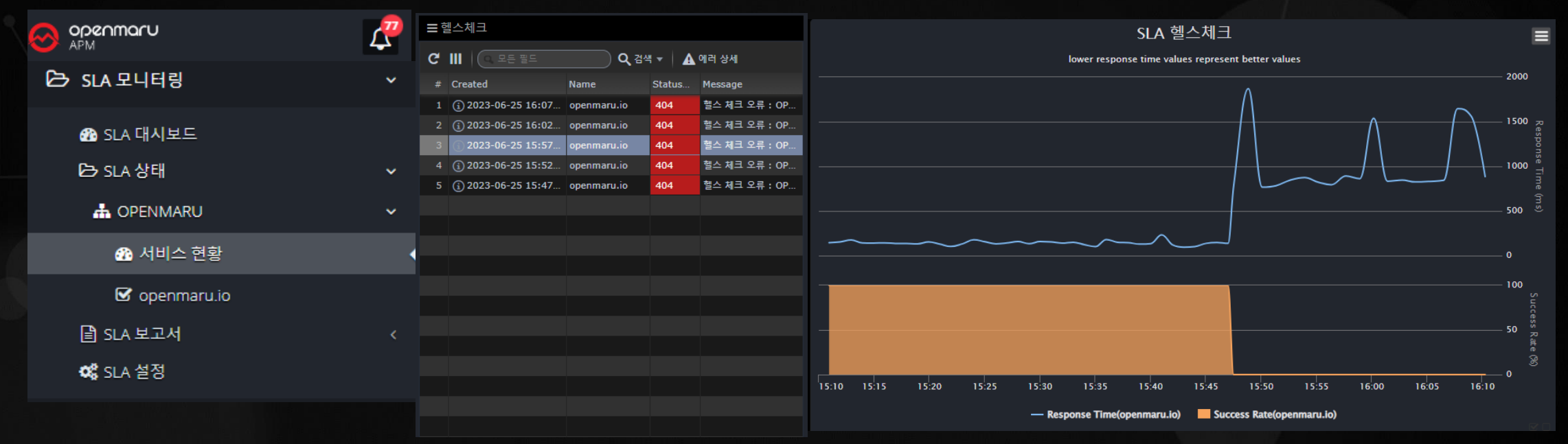

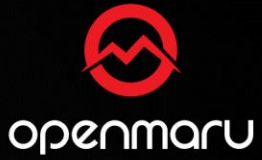

### **SLA 모니터링 데모 구성 – 외부망의 DNS 서버 장애 데모**

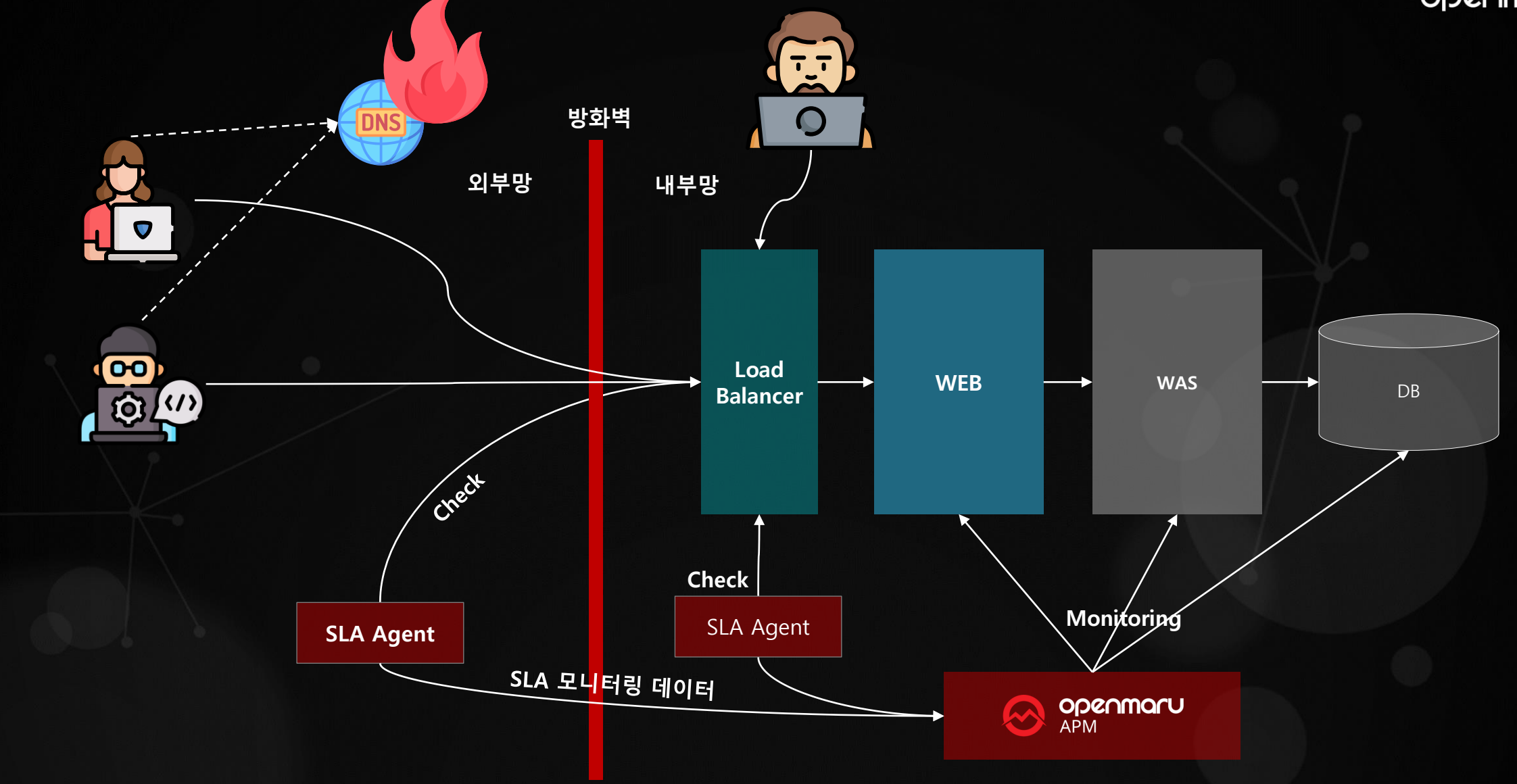

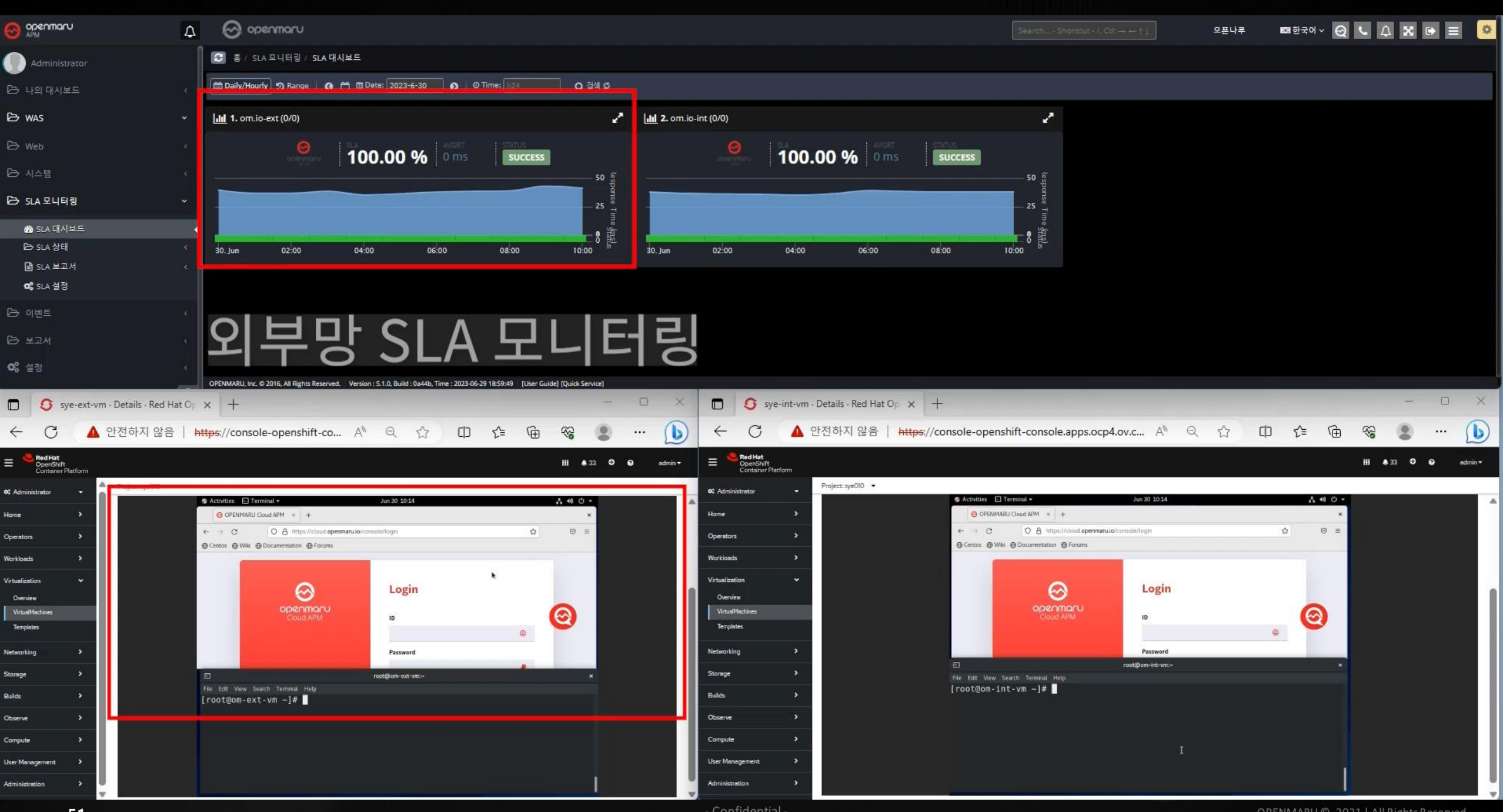

### **SLA 대시보드 – 지정 웹페이지에 대한 고객 체감 품질 측정**

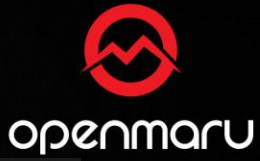

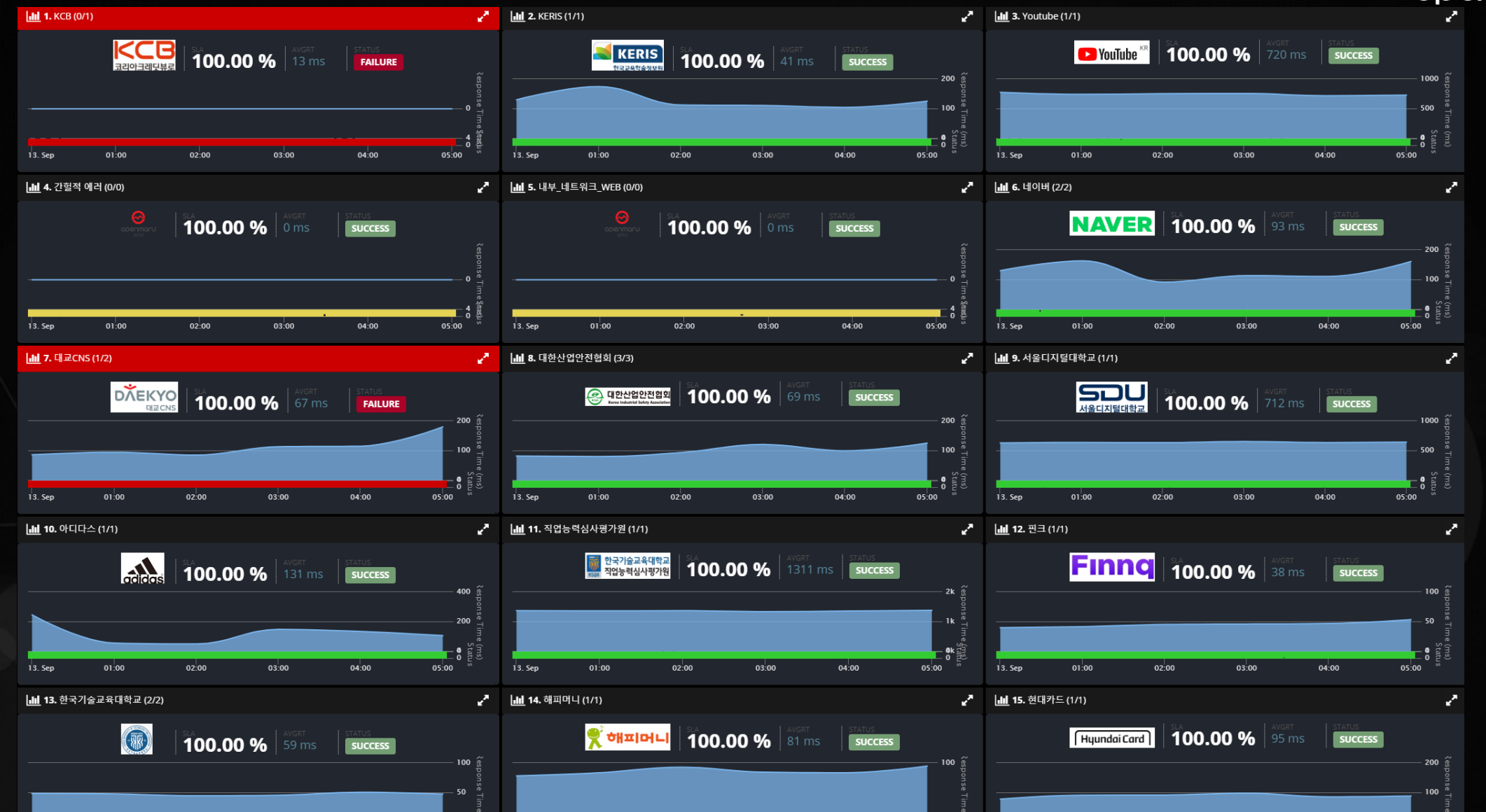

- Confidential -

### **SLA 모니터링 특징**

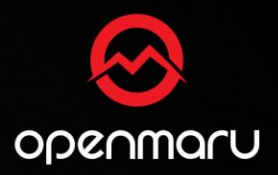

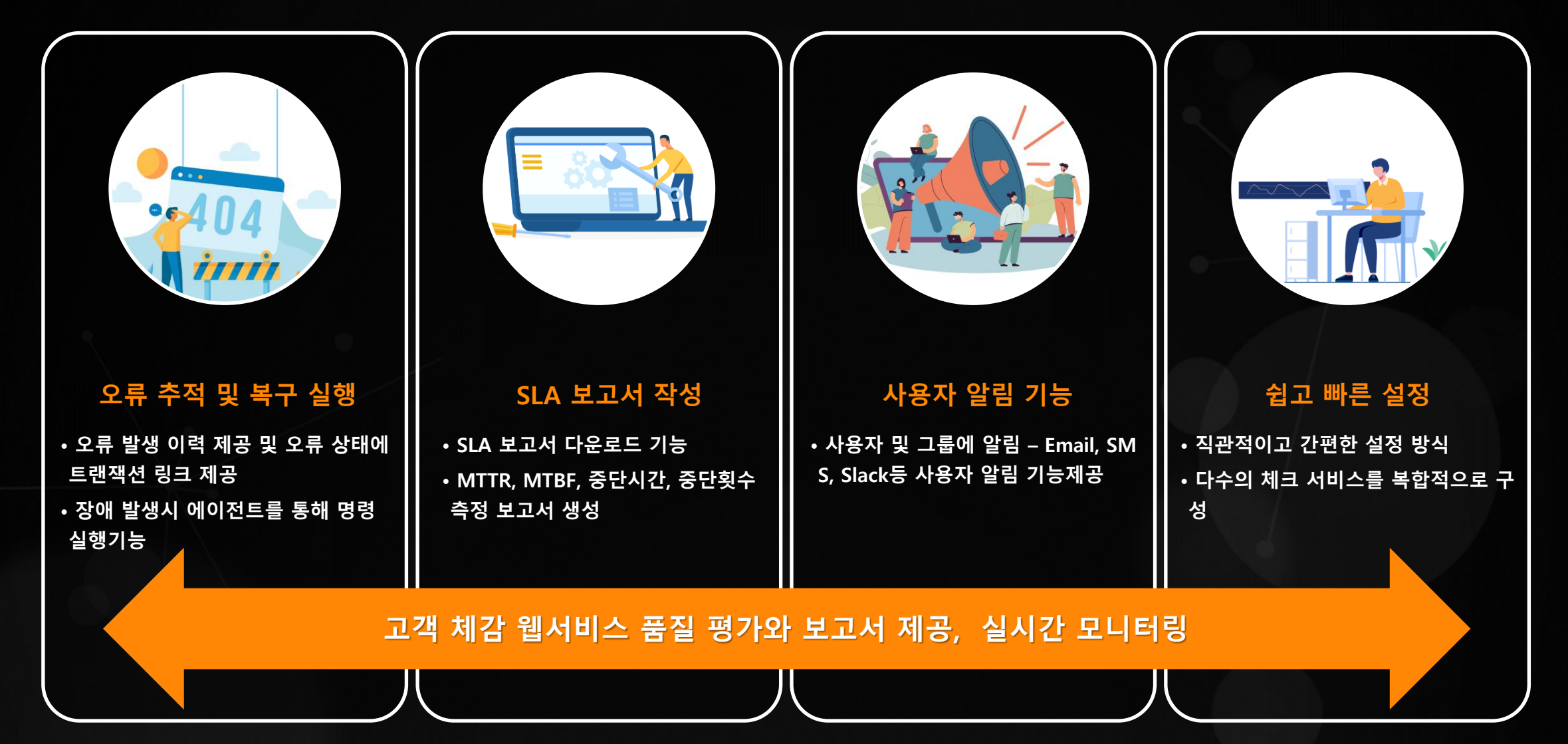

- Confidential -

### **Application Performance Management**

MAERSK

MAERSK

12 Safuria

AMBURG > SOD

K

١K

ś

E Salmariac

HAMBURG SOD

### MAERSK MAERSK **ERSK** 수모비터링 E LINE

MAERS

 $\rightarrow$ 

MAERE

**AERSA** 

AERSK

ERSK

### **APM의 동시 사용자수로 DAU(Daily Active User)를 확인할 수 있나요?**

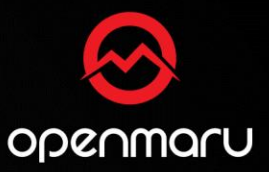

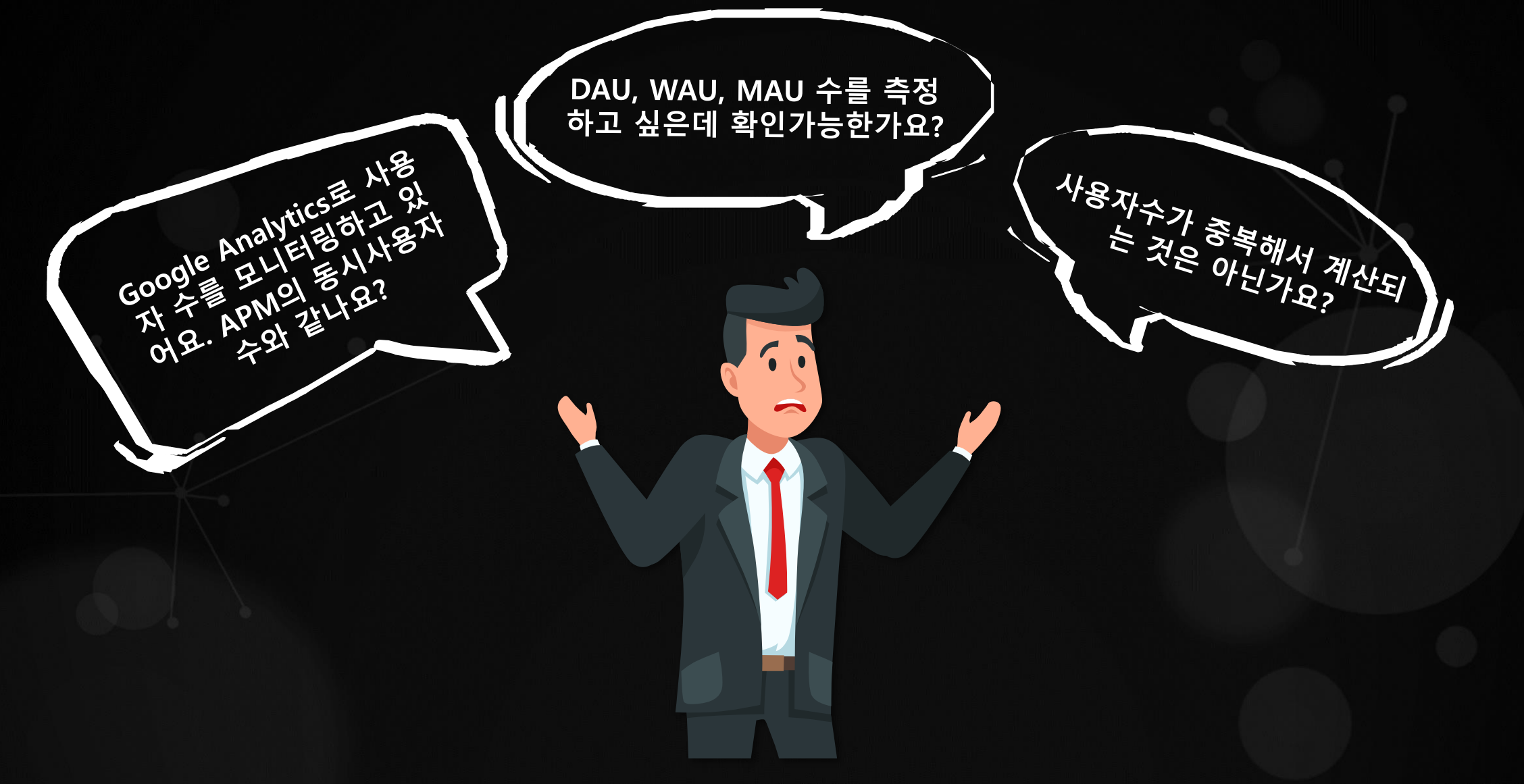

### **서비스를 사용하는 실제 사용자수는?**

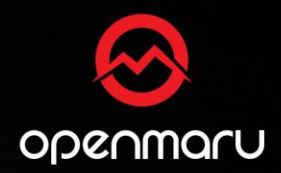

- **Active User란?**
	- **특정 기간 동안 1회 이상 서비스를 사용한 사용자 수**
- **DAU, WAU, MAU ?**
	- **DAU(Daily Active Users) 하루동안 방문한 순수사용자**
	- **WAU(Weekly Active Users) 일주일(7일) 동안 방문한 순수 사용자수**
	- **MAU(Monthly Active Users) 한달동안 방문한 순수 사용자수**
- **Google Analytics의 고유 사용자수 근사치 계산법?**
	- **대규모 사용자의 정확한 사용자수를 계산하려면 모든 고유키를 가지고 있어야 가능하여 많은 메모리가 필요함**
	- **Google Analytics에서는 사용자수의 고유개수를 추정하기 위하여 HyperLogLog(HLL) 알고리즘을 사용**
- **OPENMARU APM에서는 Google과 동일한 알고리즘으로 사용자수를 계산**

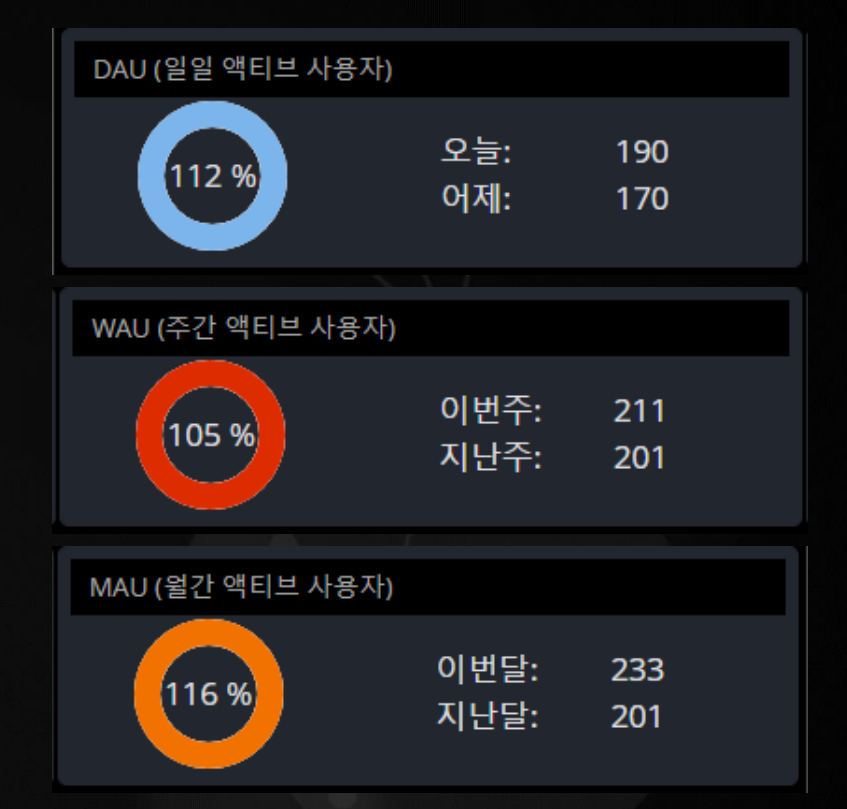

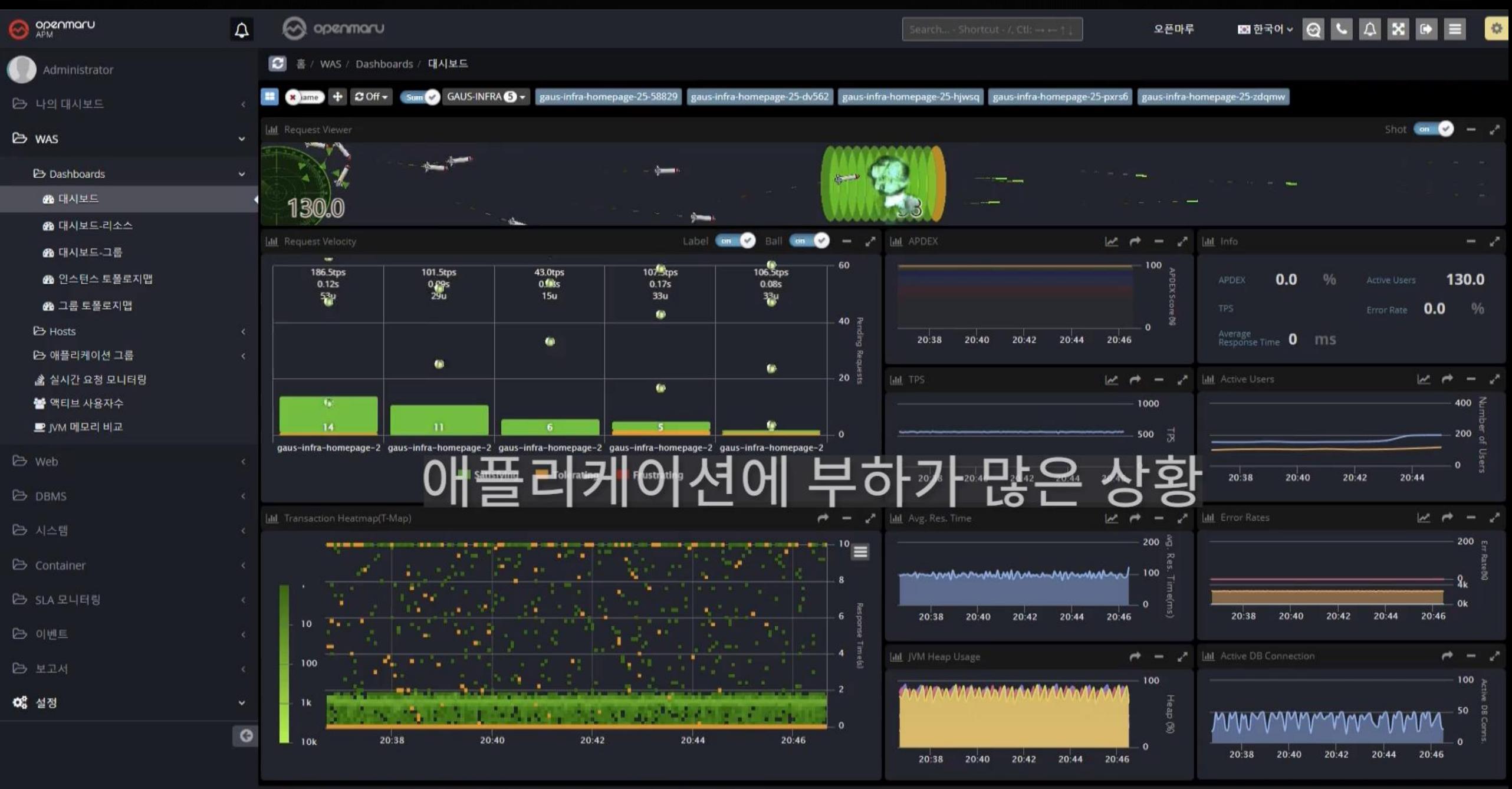

OPENMARU, Inc. @ 2016, All Rights Reserved. Version: 5.1.0, Build: 78602, Time: 2023-06-21 20:16:59 [User Guide] [Quick Service]

- Confidential -

### APM을 이용한 장애분석 서비스 '퀵서비스' 기능

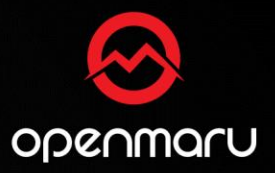

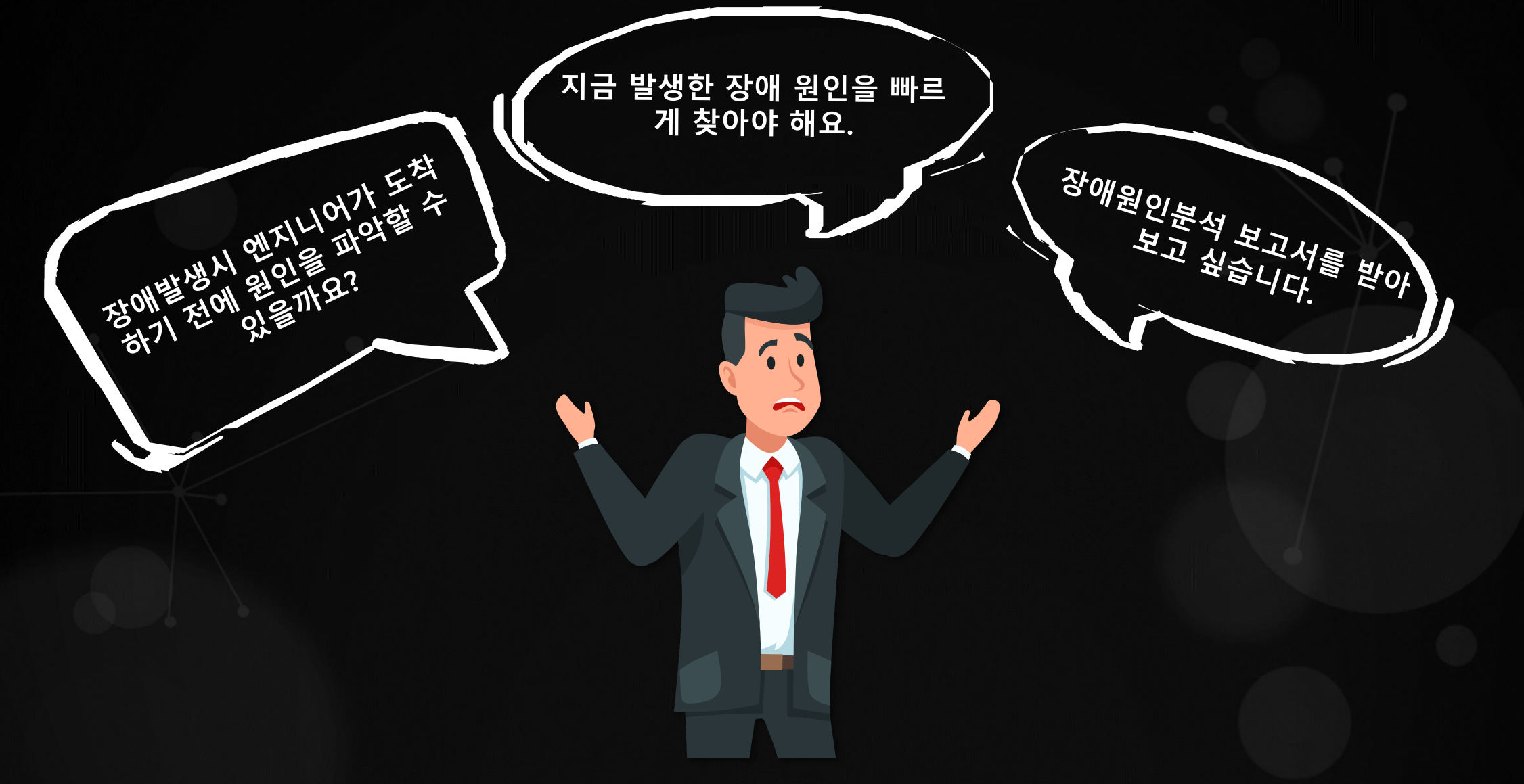

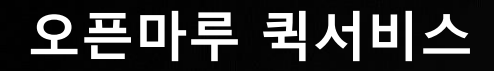

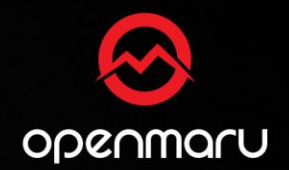

- ⚫**퀵서비스는 시스템 장애 발생시 해당 화면과 시스템 정보를 오픈나루의 전문가에게 이메일 등으로 전달하여 원인이 무엇인 지 분석해 주는 실시간 온라인 서비스 입니다.**
- ⚫ **실시간으로 문의된 퀵서비스 내용은 신속하게 담당자가 할당되고, 처리 과정을 포탈, 메일등을 통해서 보고서 형태로 공유 합니다.**

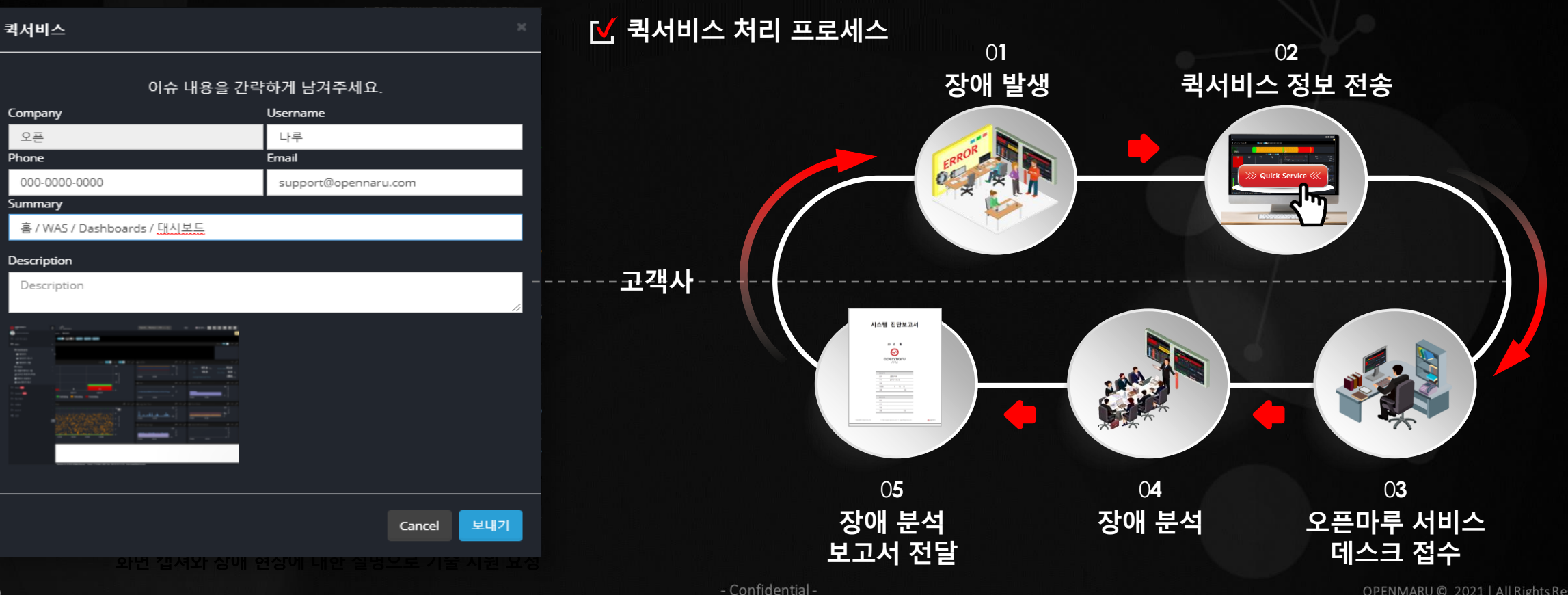

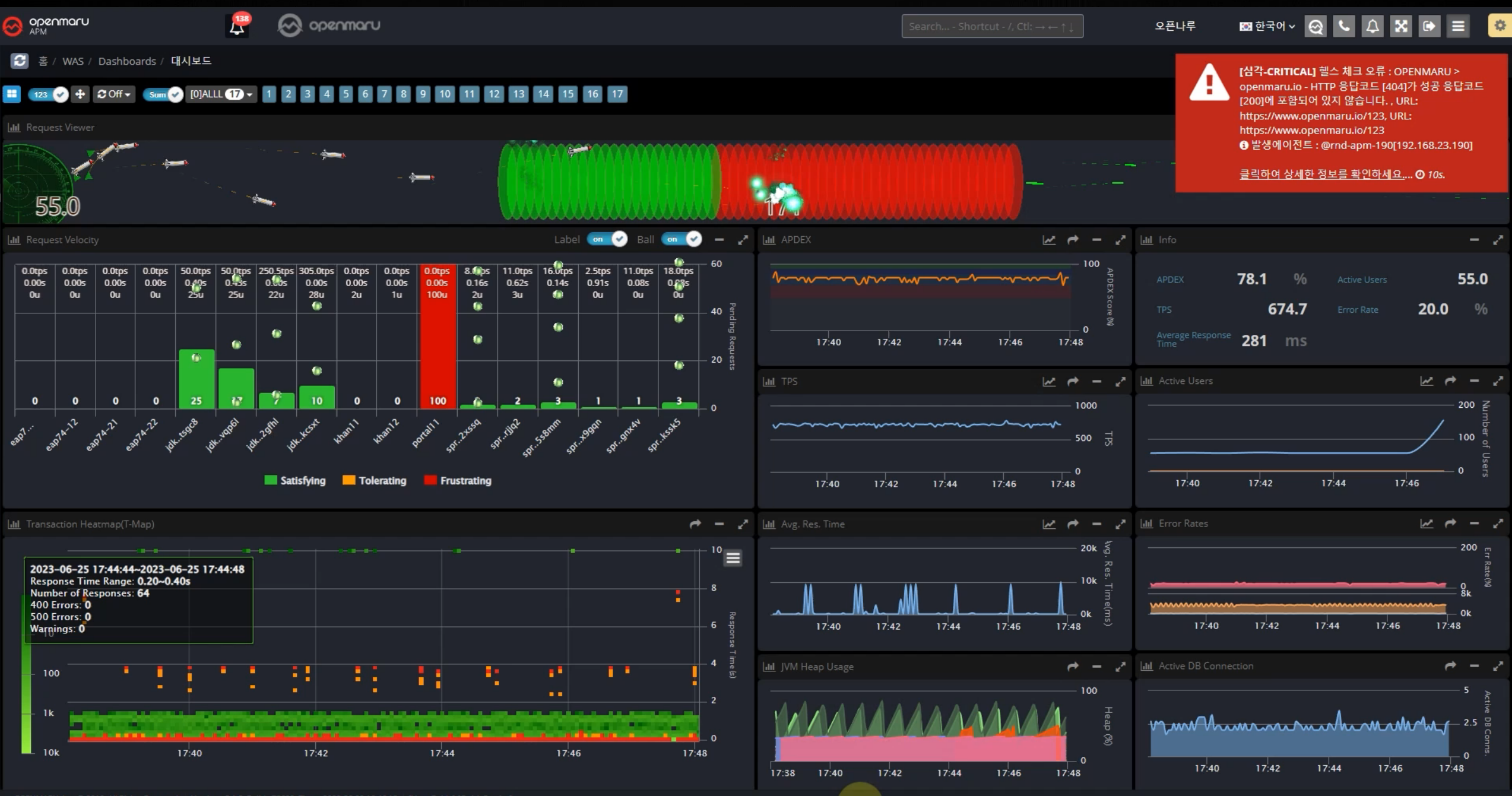

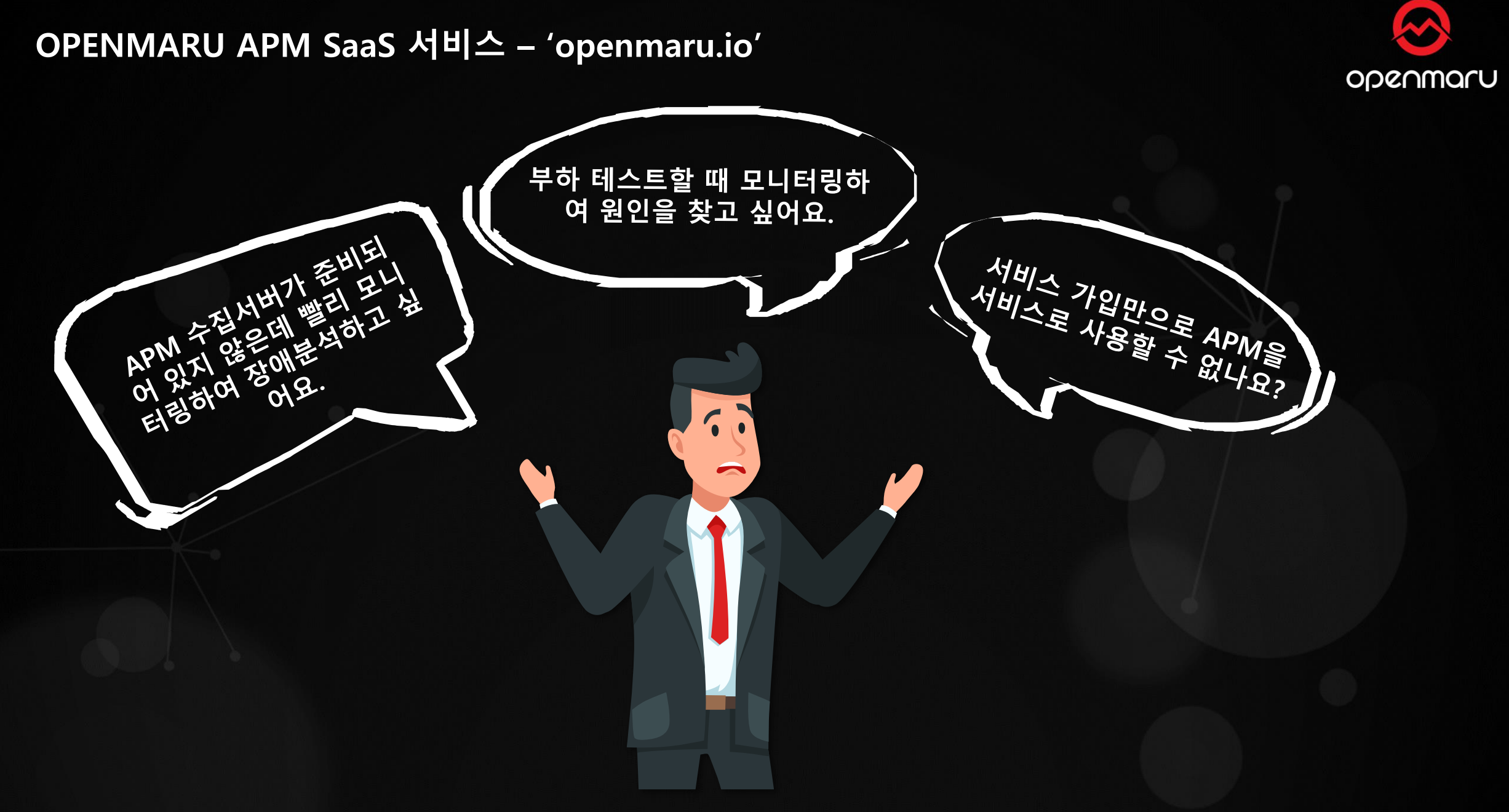

### **Kubernetes를 이용한 APM SaaS 서비스**

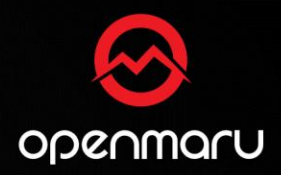

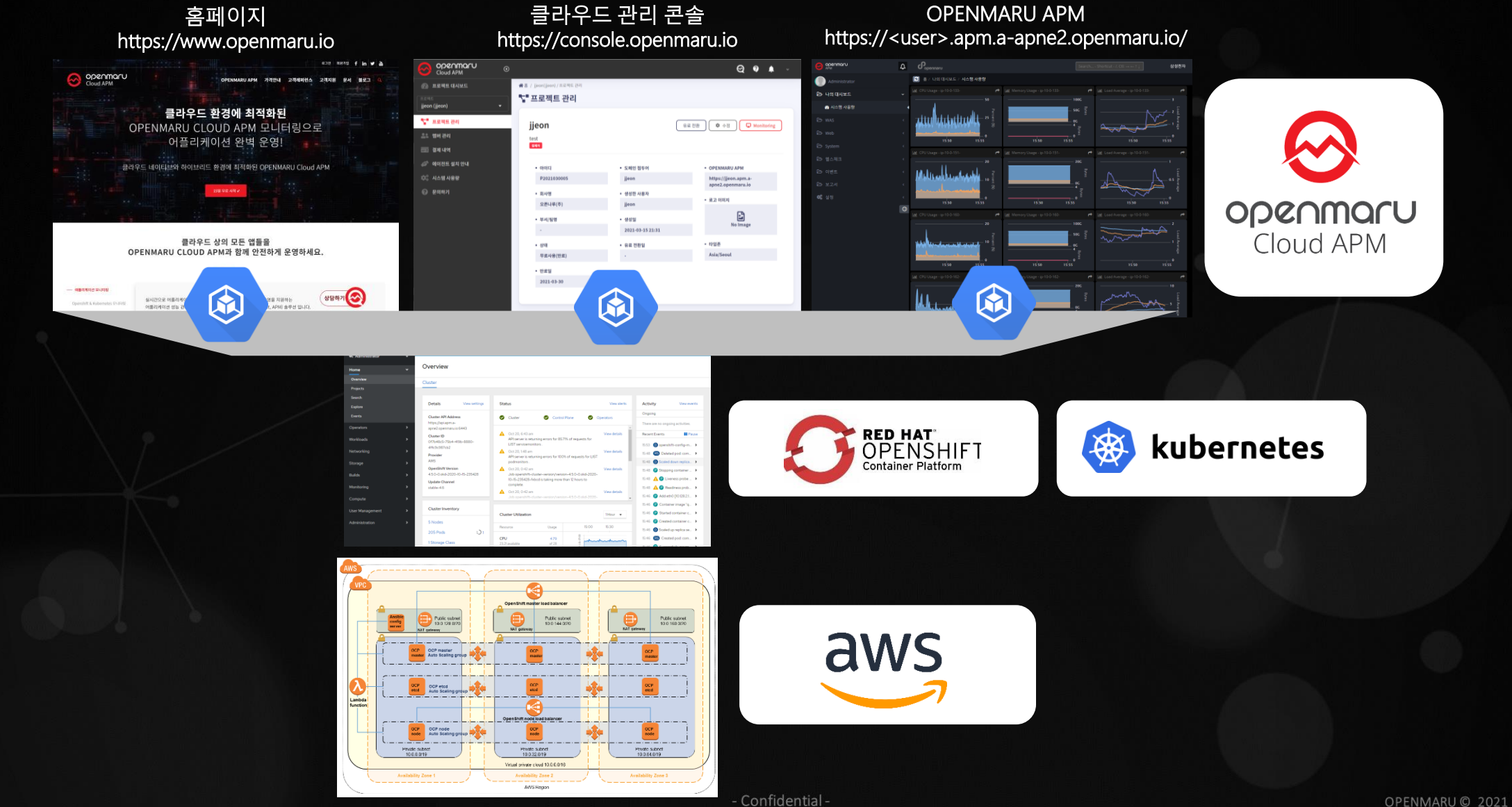

OPENMARU © 2021 | All Rights Reserved.

### **OPENMARU Cloud APM 서비스**

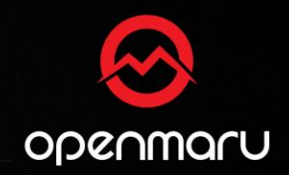

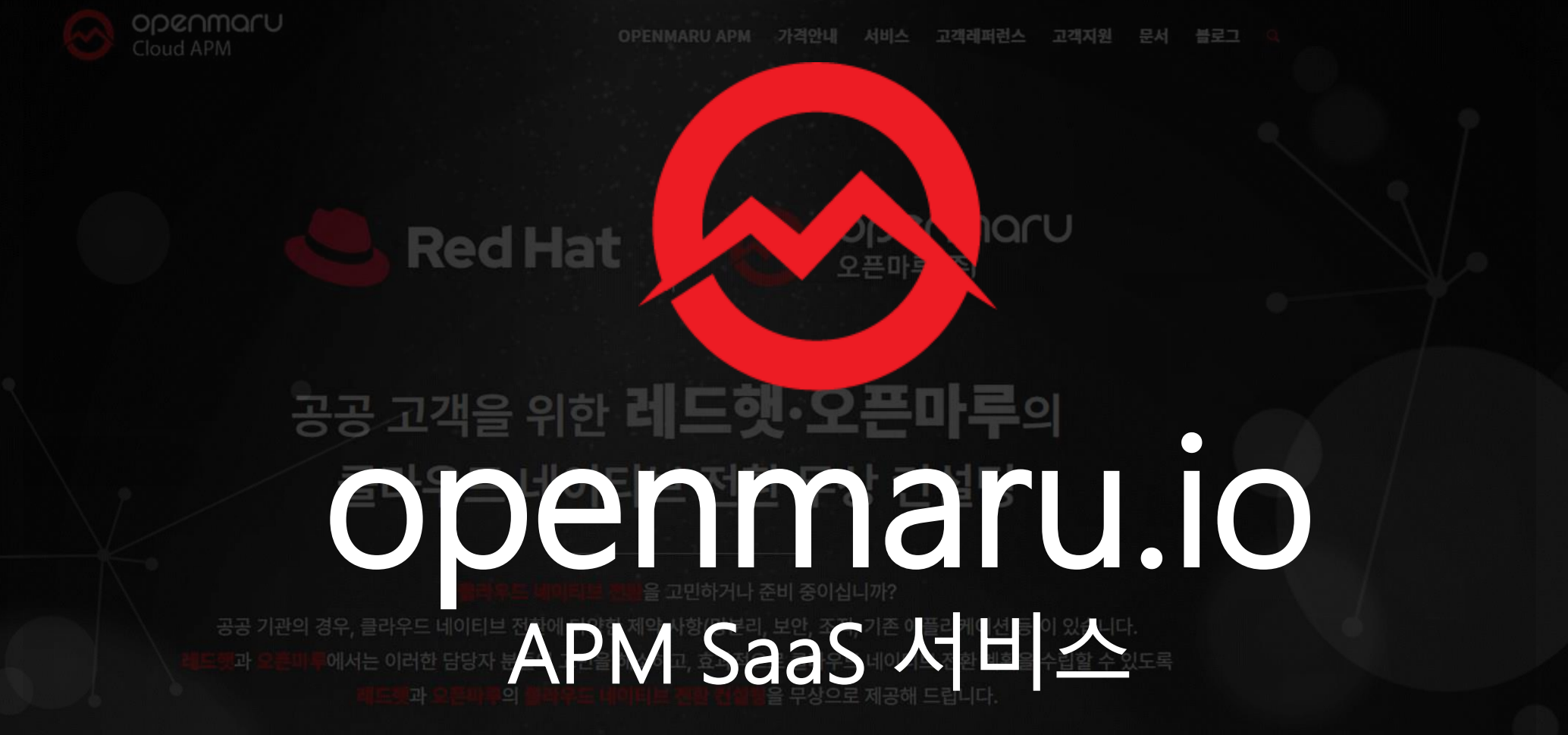

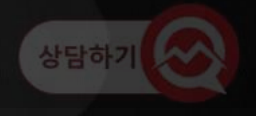

무상 클라우드 네이티브 컨설팅 신청

- Confidential -

**Application Performance Management** 

# 감사합니다.

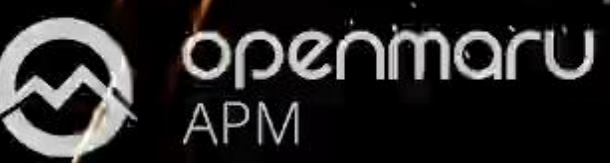